Міністерство освіти і науки України Центральноукраїнський національний технічний університет

Кафедра технології машинобудування

# **ТЕХНОЛОГІЯ МАШИНОБУДУВАННЯ**

# **Методичні вказівки**

до лабораторних робіт для студентів денної та заочної форм навчання спеціальностей «Прикладна механіка», «Галузеве машинобудування»

Кропивницький 2018

Міністерство освіти і науки України

Центральноукраїнський національний технічний університет

Кафедра технології машинобудування

# **ТЕХНОЛОГІЯ МАШИНОБУДУВАННЯ**

# **Методичні вказівки**

до лабораторних робіт для студентів денної та заочної форм навчання спеціальностей «Прикладна механіка», «Галузеве машинобудування»

> Затверджено на засіданні кафедри Технології машинобудування Протокол № 6 від 30.11.18р

Кропивницький 2018

Технологія машинобудування. Методичні вказівки до лабораторних робіт для студентів денної та заочної форм навчання спеціальностей «Прикладна механіка», «Галузеве машинобудування» / Укл.: проф., д.т.н. Павленко І.І., доц., к.т.н. Артюхов А.М.; доц., к.т.н. Підгаєцький М.М., викл. Сторожук М.О. – Кропивницький: ЦНТУ, 2018 –57 с.

Рецензент: доц., к.т.н. Скібінський О.І.

#### **ПЕРЕДМОВА**

Розвиток техніки, сучасних машин, верстатів та пристроїв, упровадження нових технологій, покращання організації виробництва та праці потребують подальшого вдосконалення підготовки спеціалістів за рахунок підвищення рівня теоретичних і практичних знань, інтенсифікації навчального процесу й покращення виробничої підготовки.

Інженерна підготовка ґрунтується на знаннях теоретичних основ створення технологічних процесів, умінні аналізувати відповідність вимогам виробництва, володінні навичками проектування й розрахунку різноманітних механізмів і пристроїв.

Предметом дисципліни є вивчення методів обробки різних поверхонь, опанування практичними навичками та застосування їх для забезпечення проектної якості виробів, найменшої їх собівартості, запланованого обсягу випуску.

Надзвичайно важливим є зв'язок дисципліни з технологією конструкційних матеріалів та матеріалознавством, теорією різання, технологічними основами машинобудування та іншими.

Лабораторний практикум має за мету закріплення й поглиблення теоретичних знань, отриманих на лекціях та під час виконання самостійної роботи, а також опанування студентами основ проведення експериментів з технології машинобудування.

Методичні вказівки складені відповідно з навчальним планом та робочою програмою дисципліни «Теоретичні основи технології виготовлення деталей та складання машин» для студентів напрямку підготовки 131 – Прикладна механіка.

Для виконання лабораторних робіт студенти повинні заздалегідь вивчити відповідні розділи курсу, вміти вибирати необхідне обладнання та методику вирішення основних технологічних завдань.

Працювати в лабораторіях дозволяється лише тим студентам, які пройшли інструктаж з техніки безпеки і розписались у відповідному журналі.

Перед виконанням кожної лабораторної роботи студенти повинні ознайомитися з методикою її проведення, вибрати необхідне обладнання та пристрої, намітити технологічні режими, визначити та оцінити можливі похибки під час виконання експериментальних дослідів та при технічних вимірюваннях, а також запропонувати статистичні методи обробки експериментальних даних.

Студентам категорично забороняється самостійно включати верстати і керувати ними. Виконання усіх прийомів, що стосуються виконання лабораторних робіт з використанням металорізального обладнання та затискних пристроїв, здійснює учбовий майстер або викладач.

При виконанні експериментальних досліджень на металорізальному обладнанні студенти розміщуються для спостережень в безпечних зонах.

#### **ЛАБОРАТОРНА РОБОТА № 1**

# **Визначення витрат робочого часу на виконання свердлильної операції**

*Мета роботи –* ознайомлення та засвоєння методики розрахунку технічно обґрунтованої норми часу на виконання верстатної операції та проведення її хронометражу.

#### **1. Обладнання та інструменти**

- 1. Вертикально-свердлильний верстат 2Н135.
- 2. Затискний пристрій.
- 3. Свердла різних діаметральних розмірів (10…20мм.)
- 4. Заготовки круглого поперечного перерізу, матеріал сталь 10.
- 5. Секундомір.

#### **2. Загальні відомості**

Технічно обґрунтована норма часу на виконання верстатної операції – це визначені розрахунковим шляхом витрати робочого часу, які необхідні в конкретних організаційно-технічних умовах на виконання заданої операції (роботи) виходячи з раціонального використання всіх виробничих можливостей робочого місця і з урахуванням досягнень техніки, технології та організації праці. Норма часу – це один із основних показників для оцінки техніко-економічної ефективності розробленої технологічної операції або технологічного процесу в цілому. Це показник, по якому виконуються всі технікоекономічні розрахунки виробництва.

В даній лабораторній роботі необхідно визначити норму часу на виконання свердлильної операції.

Зміст операції: просвердлити отвір діаметром *d* на прохід, або розсвердлити отвір з діаметра *d<sup>1</sup>* до діаметра *d* на прохід (рис.1). Вхідні

параметри обробки отвору задає викладач. Товщина оброблюваних заготовок *l* та інші розрахункові розміри та їх варіанти представлені в табл. 1.

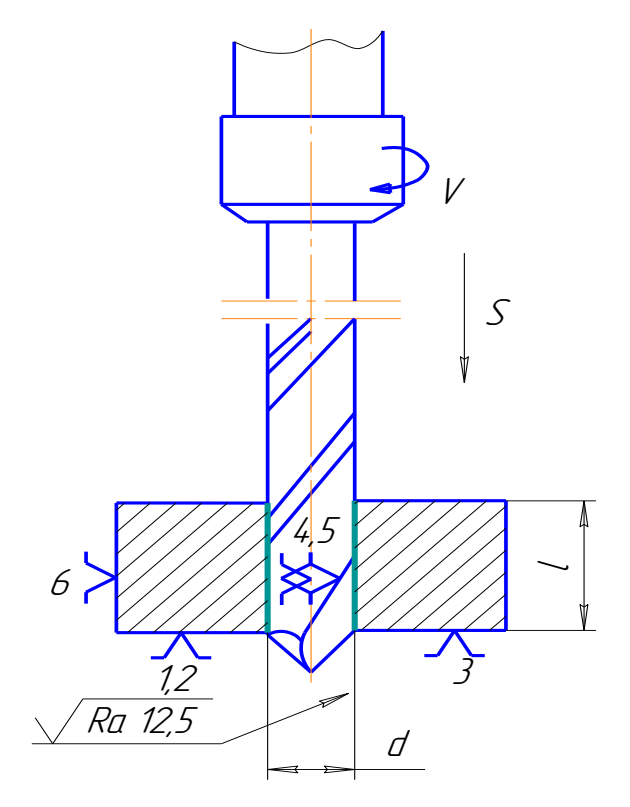

Рис.1. Схема обробки заготовки

Таблиця 1

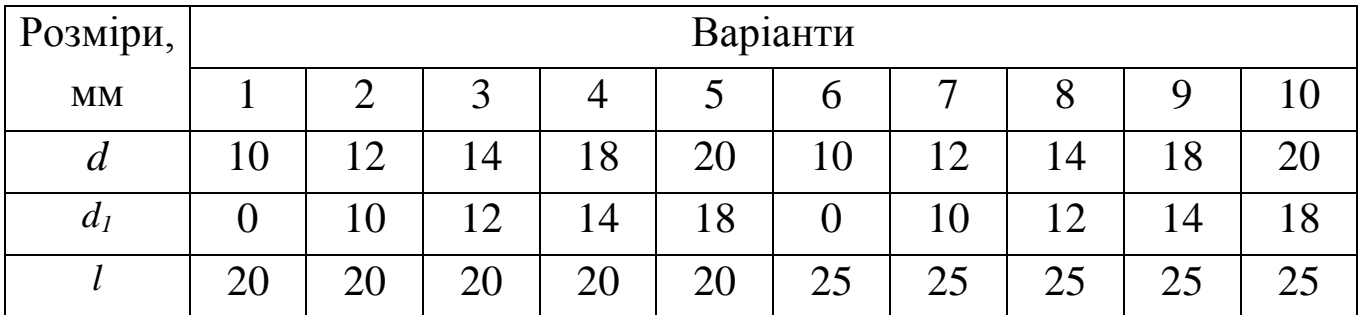

**Рекомендовані розрахункові розміри**

# **3. Порядок виконання роботи**

1. Відповідно до нормативів режимів різання [1] встановити режими обробки на свердління або розсвердлювання отвору, тобто:

1.1. Визначити глибину різання *t<sup>р</sup>* при свердлінні отвору за формулою:

*tр= d /2*, мм, або при розсвердлюванні

 $t_p = (d-d_1)/2$ , мм

де *d<sup>1</sup>* – діаметр отвору до обробки.

1.2. Вибрати та скоригувати за паспортними даними верстата подачу в межах: 0,17...0,43 мм/об – при свердлінні і 0,7 ÷ 1,2 мм/об – при розсвердлюванні.

1.3. Вибрати швидкість різання *Vтабл* при обробці для даного матеріалу заготовок і різального інструменту, а також умов обробки, в діапазоні (15…35 м/хв.).

1.3. Розрахувати та скоригувати за паспортними даними верстата частоту обертання шпинделя (приймається ближче до меншого значення *nд≤ nрозр*) для вибраного діаметра *d* свердла за формулою:

$$
n_{posp.} = \frac{1000 \cdot V_{ma\sigma}}{\pi \cdot d}, \ \mathbf{x} \mathbf{B}^{-1}
$$
 (1)

1.4. Розрахувати дійсну швидкість різання за формулою:

$$
V_{\partial} = \frac{\pi \cdot d \cdot n}{1000}, \text{ M/XB}
$$
 (2)

2. Визначити технічно обґрунтовану норму часу *Тшт.* на виконання свердлильної операції за формулою:

$$
T_{um} = T_o + T_{oon.} + T_{m.o6cn.} + T_{o.o6cn.} + T_{eion.} , \text{XB}
$$
 (3)

де *Т<sup>о</sup> –* основний технологічний час;

*Тдоп. –* допоміжний час, що не перекривається;

*Тт.обсл.* – час на технічне обслуговування робочого місця; *То.обсл. –* час на організаційне обслуговування робочого місця; *Твідп.*- час на відпочинок та особисті потреби.

2.1. Розрахувати основний (технологічний) час за формулою:

$$
T_o = \frac{l + l_1 + l_2}{n_{\partial} \cdot S_{\partial}}
$$
 (4)

де *l* – довжина (глибина) обробки за операційним ескізом, мм;

 $l_1$  – величина врізання різального інструменту, мм (табл.Д1.1);

*l<sup>2</sup> –* величина перебігу різального інструменту, мм [2, додат.3]. При обробці мірним інструментом (свердлами, зенкерами і т. п.) *l<sup>2</sup>* залежить від їх геометричних параметрів.

*i* – число проходів .

2.2. Визначити допоміжний час за формулою:

$$
T_{\text{don.}} = T_{\text{yc}} + T_{\text{yn}} + T_{\text{sum}}, \text{XB.} \tag{5}
$$

де *Тус* – час на установку та зняття заготовки, який передбачає такі прийоми: взяти, встановити та закріпити заготовку; включити та виключити (після обробки) обертання шпинделя, відкріпити деталь, зняти деталь, очистити пристрій від стружки (табл. Д1.2);

*Туп* – час на управління верстатом, що пов'язаний з виконанням переходу передбачає: підведення різального інструменту до заготовки, включення подачі (якщо не перекривається основним часом) та відведення інструменту у вихідне положення (табл. Д1.3). Час, пов'язаний з виконанням переходів при багатоперехідних операціях, який не увійшов до вказаного комплексу витрат допоміжного часу

(зміна частоти обертання шпинделя, подачі інструменту і т. і.) в даному випадку не враховують, оскільки виконується один перехід;

*Твим* – час, витрачений на вимірювання обробленої поверхні: на взяття вимірювального інструменту, очищення поверхні обробленої поверхні, та безпосереднє її вимірювання (табл. Д1.4). Необхідно взяти до уваги, що час на вимірювання обробленої поверхні повинен включатись в норму часу у тих випадках, коли він не перекривається основним (технологічним) часом.

2.3. Визначити оперативний час за формулою:

$$
T_{on} = T_o + T_{oon}, \quad \text{XB.} \tag{6}
$$

2.4. Визначити час на технічне та організаційне обслуговування робочого місця.

Час на обслуговування робочого місця включає в себе час на технічне та організаційне обслуговування робочого місця і розрахований на обслуговування робочим одного верстата.

В нормативах цей час подається в відсотках *α* від оперативного часу.

Технічне обслуговування робочого місця передбачає заміну затупленого різального інструменту, регулювання і підналагодження верстата в процесі роботи, періодичне прибирання стружки в процесі роботи, правку шліфувального круга та заміну його внаслідок спрацювання (для шліфувальних верстатів).

Організаційне обслуговування робочого місця передбачає розкладання інструментів на початку та збирання його в кінці зміни, змащування та чистку верстата на протязі робочого дня, прибирання робочого місця в кінці зміни, отримання інструктажу на протязі робочого дня.

Час на обслуговування робочого місця для умов серійного виробництва включає в себе час на технічне і організаційне обслуговування робітником одного верстата. Для вертикально-

свердлильних верстатів час на обслуговування робочого місця визначається за формулою (7) з використанням рекомендацій табл. Д1.5.

$$
T_{o6} = T_{on} \cdot \frac{\alpha}{100}, \text{XB.} \tag{7}
$$

2.5. Визначити час на відпочинок та особисті потреби

Така норма часу встановлюється за нормативами в залежності від зайнятості робочого та інтенсивності праці у відсотках ( $\beta$ ) від оперативного часу (табл. Д1.6) і визначається за формулою:

$$
T_{\text{si}\partial n} = T_{\text{on}} \frac{\beta}{100}, \text{XB.} \tag{8}
$$

2.6. Визначити норму штучного часу за однією з формул (3),(9), (10):

$$
T_{\text{turn}} = T_{\text{on}} \left( 1 + \frac{\alpha + \beta}{100} \right), \text{XB.}
$$
 (9)

$$
T_{\mu\mu m} = T_{\text{on}} + T_{\text{off}} + T_{\text{si}} + T_{\text{si}} + T_{\text{si}}
$$
\n<sup>(10)</sup>

3. Розрахувати норму штучно-калькуляційного часу для серійного типу виробництва на виконання свердлильної операції за формулою:

$$
T_{\mu\tau\kappa} = T_{\mu\tau} + \frac{T_{\pi\kappa}}{N}, \text{XB.} \tag{11}
$$

де *Tп<sup>з</sup>* — підготовчо-заключний час, хв;

*N* - кількість заготовок в партії, шт.

Підготовчо-заключний час *Tп<sup>з</sup>* на обробку партії деталей визначається за табл. Д1.7. До складу підготовчо-заключного часу входять час на:

1) одержання завдання, технічної документації та необхідного інструменту;

2) ознайомлення з кресленнями та роботою;

3) підготовку робочого місця, налагодження обладнання, різального інструменту та пристроїв;

4) виконання пробної обробки деталі на верстатах, які працюють на однопрохідних операціях інструментом, що встановлюється на відповідний розмір;

5) зняття різального інструменту та пристрою після закінчення обробки партії деталей.

В нормативах [2, карта 28] *Tп<sup>з</sup>* надається в залежності від способу установки деталі в пристрій на верстаті, розмірів верстата та розрахований на організаційні умови виробництва, при яких технічну документацію, наряди, інструмент та пристрої на робоче місце доставляє обслуговуючий персонал.

Після визначення за нормативами та розрахунку за наведеними формулами кожної складової норми часу необхідно результати занести до таблиці 2.

Таблиця 2

# **Результати теоретичних розрахунків технічних норм часу по елементах на виконання операції**

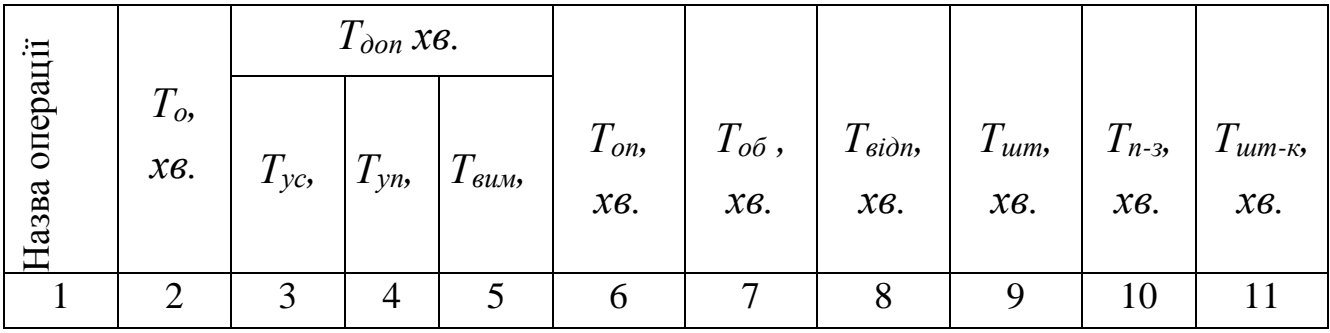

4. Провести хронометраж свердлильної операції, суть якого полягає в безперервному спостереженні за виконанням усіх прийомів операції і вимірюванні тривалості її окремих частин із занесенням результатів вимірювань до листа спостережень. Результати проведеного хронометражу дозволяють перевірити розраховану технічну норму часу.

4.1. Підготовка до проведення хронометражу:

- ознайомлення зі змістом операції та організацією робочого місця;

- розподіл операції на окремі складові частини і визначення фіксованих точок – чітких ознак, що визначають моменти початку та кінця кожного елементу операції (дотик руки до деталі або її відняття і т.п.);

- визначення за нормативними даними необхідного числа спостережень (табл. Д 1.8);

- підготовка листа спостережень відповідно до запропонованої форми, до якої необхідно занести елементи операції згідно з визначеними фіксованими точками (табл. 3.).

4.2. Проведення вимірювань

Вимірювання проводять за поточним часом без зупинки стрілки секундоміра, необхідно лише встигати записувати показання секундоміра на кінець кожного елемента технологічної операції. Після закінчення хронометражу визначають тривалість кожного спостереження (елемента).

4.3. Обробка результатів хроноспостережень містить в собі наступне:

- визначення тривалості кожного елемента спостереження шляхом відніманням поточного часу кожного попереднього елемента від поточного часу кожного наступного елемента;

- перевірку сталості хроноряду. Хроноряд вважається сталим, якщо дійсний коефіцієнт несталості хроноряда *Кн,* знайдений із співвідношення найбільшого часу *Т<sup>і</sup> max* до найменшого часу *Ті mіn* по кожному хроноряду, є меншим або дорівнює нормативному *Кн.н*.

(формула 12). Нормативні значення коефіцієнтів несталості *Кн.н.* наведені в табл.Д.1.9;

$$
K_{\rm H} = \frac{T_{imax}}{T_{imin}} \le K_{\rm H.H.}
$$
 (12)

- виявлення помилкових або випадкових вимірювань, при умові, якщо *Кн.>Кн.н.*, їх виключення з хроноряду та повторна перевірка сталості хронорядів. Якщо після виключення з хроноряду випадкових вимірювань результат задовольняє умові  $K_{\scriptscriptstyle \mu}$ . $\le$   $K_{\scriptscriptstyle \mu,\scriptscriptstyle \mu}$ ., знаходять середню покращену норму по кожному хроноряду;

- визначення оперативного часу виконання операції  $T'_{\textit{O}\Pi}$ , як суми покращених норм виконання кожного елементу операції;

- визначення *Т׳шт* за формулою:

$$
T'_{\text{turn}} = T'_{\text{on}} \left( 1 + \frac{\alpha + \beta}{100} \right), \text{XB.}
$$
 (13)

- порівняння цієї величини з розрахунковим значенням *Тшт*.

Значення *α* і *β* вибирають такими, як і при виконанні розрахунку *Тшт* за формулою (9).

При хронометражі свердлильної операції під час проведення лабораторної роботи підготовчо-заключний час не вимірюють.

Таблиця 3

# Лист спостережень

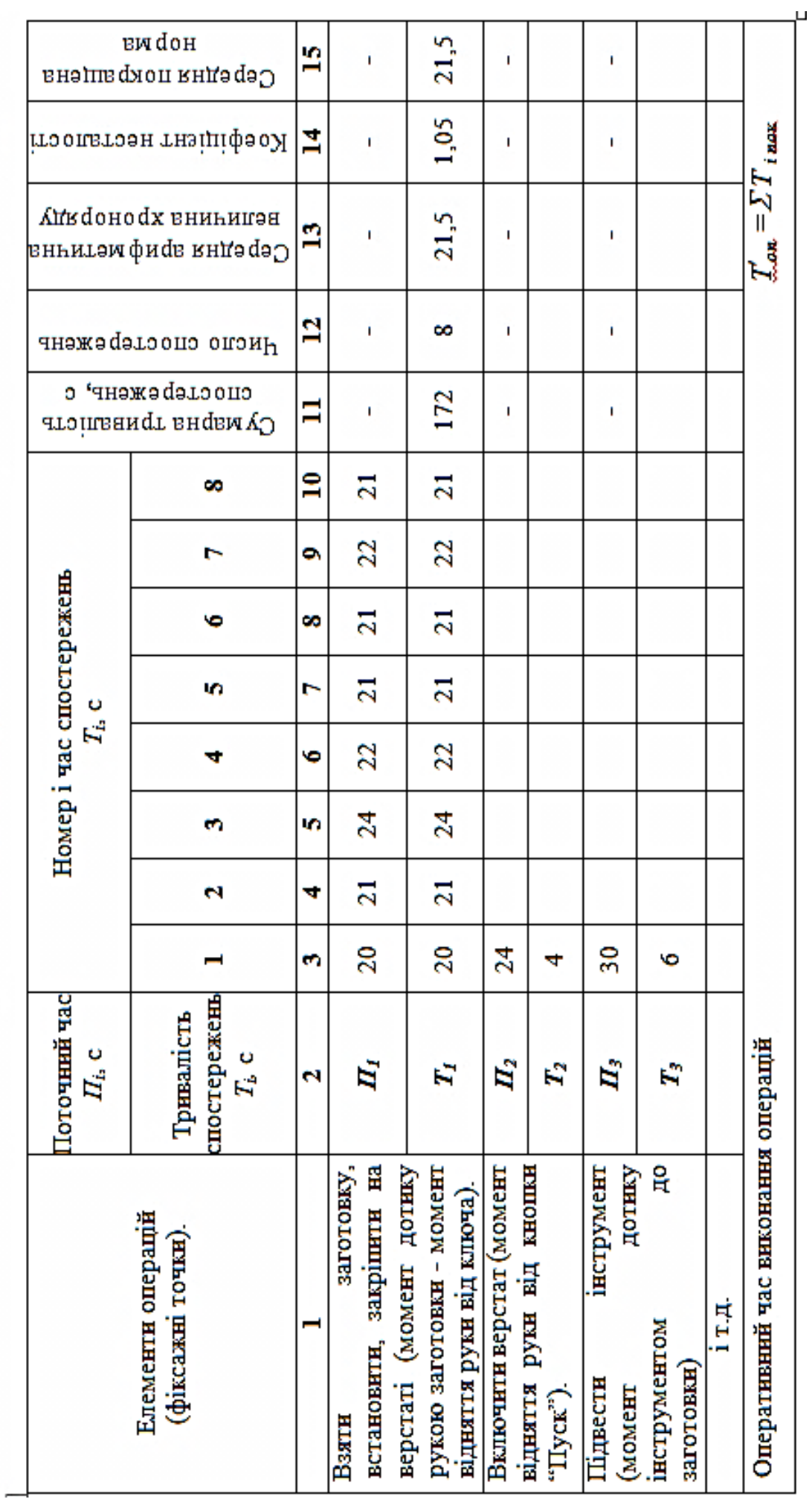

## **4. Зміст звіту**

У звіті повинні бути наведені наступні дані:

1. Назва і мета роботи.

2. Назва, модель і характеристика верстата, знаменник прогресії ряду чисел обертів  $\varphi$ .

3. Марка оброблюваного матеріалу.

4. Діаметр свердла та матеріал його ріжучої частини.

5. Параметри оброблюваного отвору: діаметр отвору та довжина (глибина) обробки - *l*, мм.

6. Кількість заготовок в партії – N, шт.

7. Операційний ескіз обробки.

8. Вибрані режими обробки *t*, *S*, *V, n*.

9. Розрахунок *Тшт* та *Тшт-к* з підсумковою таблицею норм часу по елементах.

10. Лист спостережень з результатами дослідів.

11. Висновки.

#### **5. Запитання для самоперевірки**

1. Поняття технічно-обгрунтованої норми часу виконання операції.

2. Умови, за яких повинно проводитися нормування.

3. Структура штучного та штучно-калькуляційного часу, їх відмінності.

- 4. Оперативний час та його складові.
- 5. Суть розрахункової довжина обробки.
- 6. Допоміжний час та його складові.

7. Призначення величини врізання та перебігу інструмента в розрахунковій довжині обробки.

8. Особливості визначення часу на обслуговування робочого місця в умовах серійного та масового типів виробництв.

Додаток 1.<br>Таблиця Д 1.1.

Величина војзання та перебігу  $l$ , для обробки отворів свердлами, мм

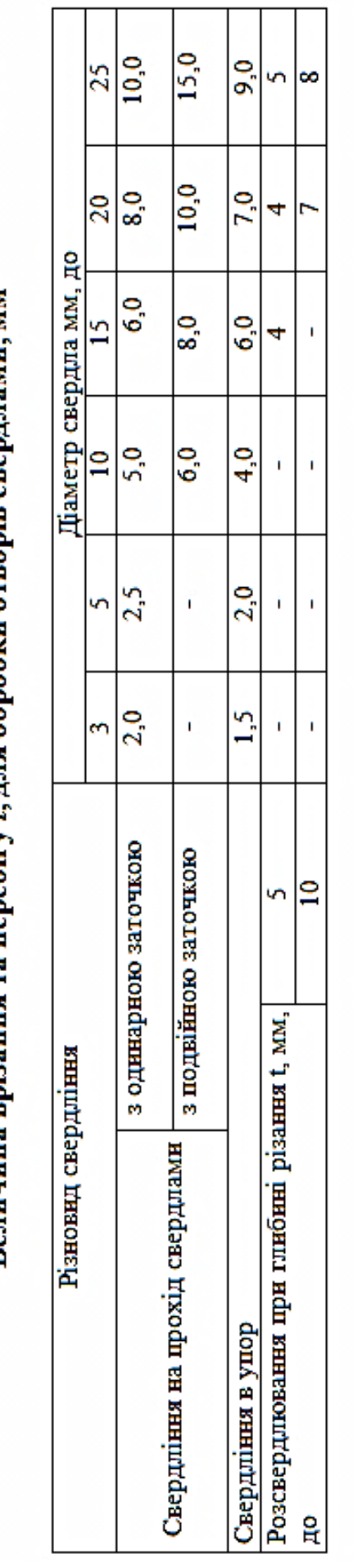

Таблиця Д.1.2.

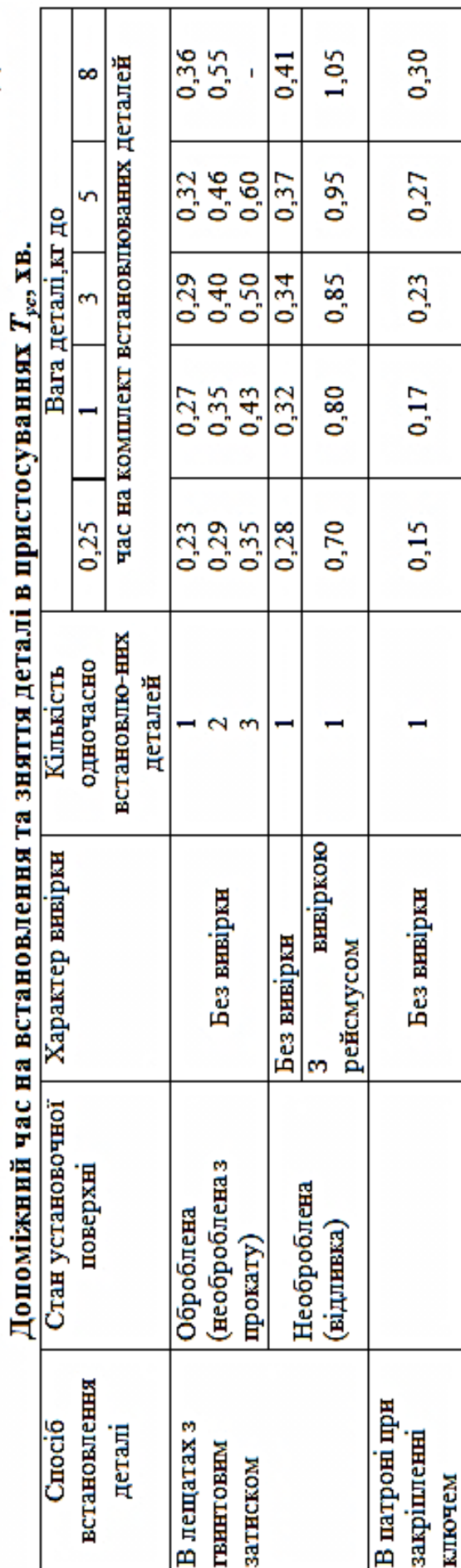

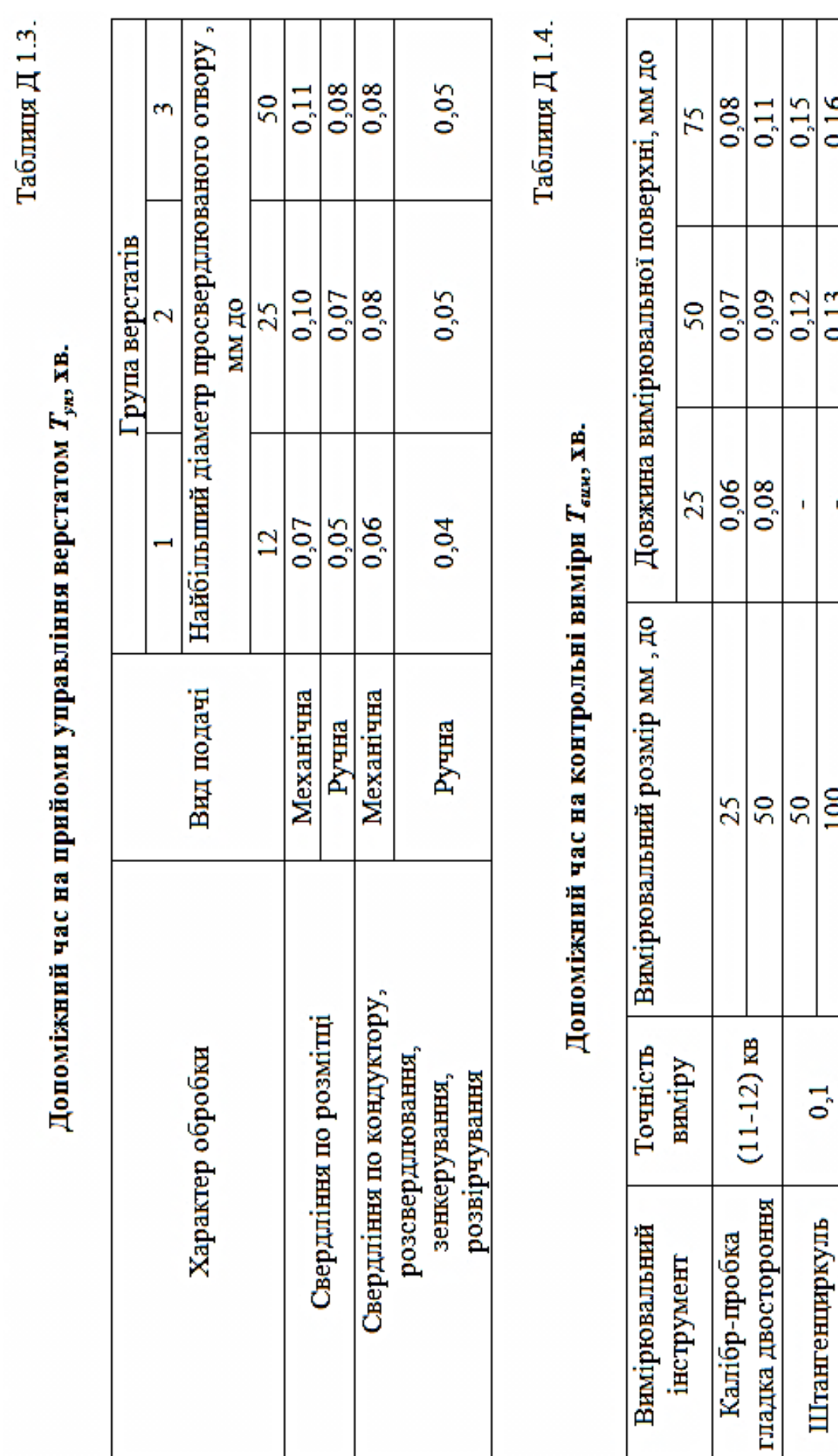

 $0,16$ 

 $0,13$ 

J.

Таблиця Д1.5.

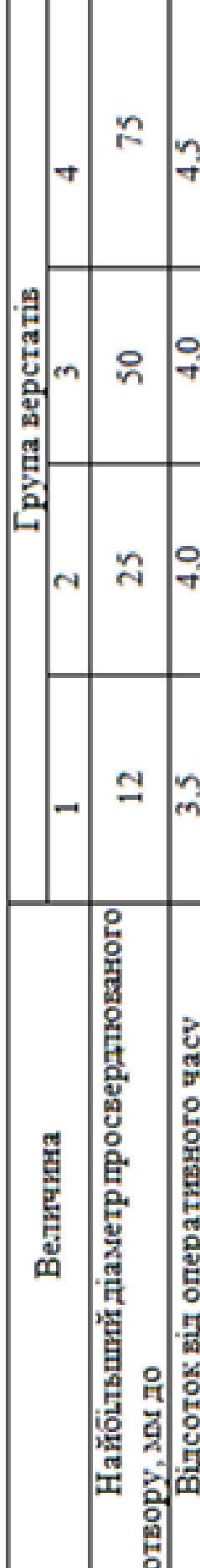

Час на обслуговування робочого місця у відсотках від оперативного часу а

Таблиця Д1.6.

Час на відпочинок та особисту необхідність у відсотках від оперативного часу В

|                           |      |                                        |   | and the same of the same of the same of the same of the same of the same of the same of the same of the same of |    |         |  |
|---------------------------|------|----------------------------------------|---|----------------------------------------------------------------------------------------------------|----|---------|--|
|                           | Bara |                                        |   | Оперативний час операції, хв. до                                                                                |    |         |  |
| Характерподачі заготовки, |      | Машино-ручний часдо<br>оперативного, % |   |                                                                                                    | ္မ | ី       |  |
|                           | þ    |                                        |   |                                                                                                    |    | Ginsure |  |
|                           |      | ຊ                                      |   |                                                                                                    |    |         |  |
|                           |      | Ş                                      |   |                                                                                                    |    |         |  |
|                           |      | ္တ                                     | P |                                                                                                    |    |         |  |
| Ручна                     |      | R                                      |   |                                                                                                    |    |         |  |
|                           | v.   | ទ្                                     |   |                                                                                                    |    | w       |  |
|                           |      | $\overline{\mathbf{S}}$                |   |                                                                                                    |    | œ       |  |
| Механина                  |      |                                        |   |                                                                                                    |    |         |  |

Таблиця Д $1.7$ 

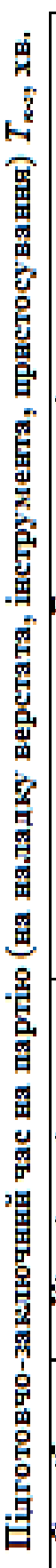

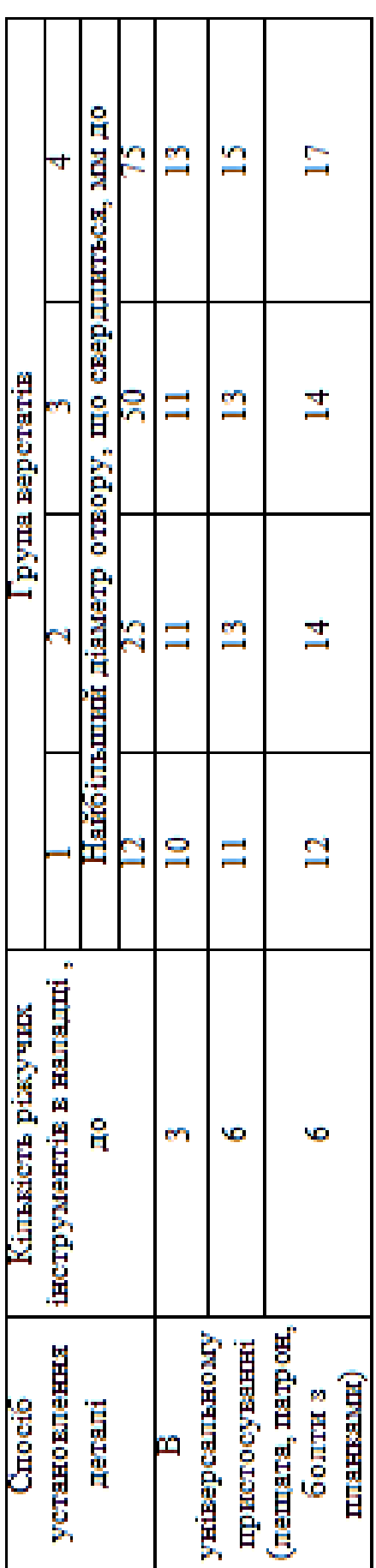

Таблиця Д. I. 8.

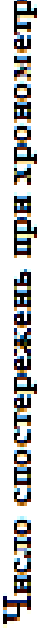

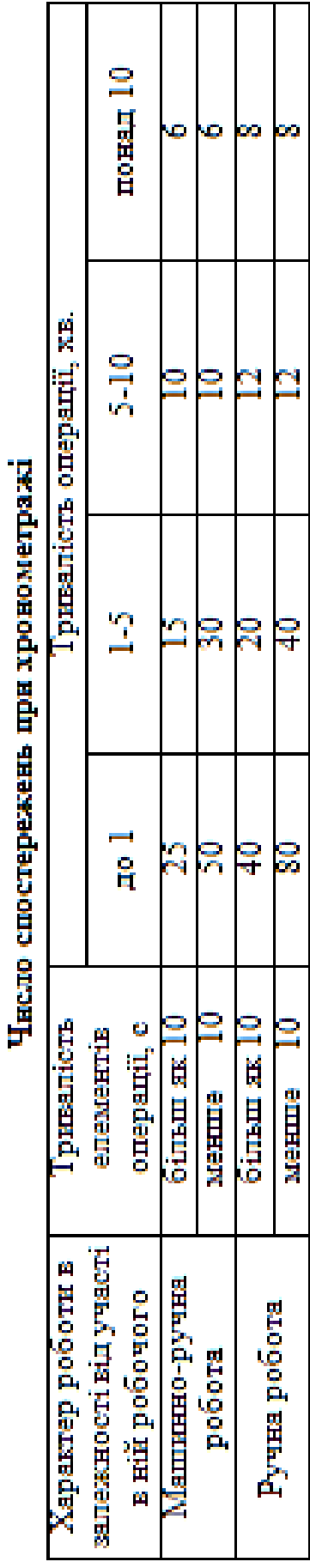

#### **ЛАБОРАТОРНА РОБОТА №2**

# **Дослідження похибок обробки валів у повздовжньому напрямі при обробці на токарному верстаті**

*Мета роботи -* освоїти методику теоретичного розрахунку похибок форми деталей, які виникають при обробці на токарному верстаті, з подальшою експериментальною перевіркою результатів розрахунку.

#### **1. Обладнання та інструменти**

1. Токарно-гвинторізній верстат 16К20.

2. Затискний пристрій - патрон трикулачковий, центра задній та передній, хомутик.

3. Різці прохідні (φ=30º; φ=45º; Т15К6); свердло центрувальне.

4. Ключ торцевий

5. Заготовки круглого поперечного перерізу діаметром Ø20…25 мм, довжиною L=200…250мм; матеріал – сталь 45.

6. Оправка контрольна, індикаторна стійка, мікрометр (0…25), лінійка масштабна.

#### **2. Загальні відомості**

При обробці деталей на металорізних верстатах сили різання викликають деформацію елементів технологічної системи верстатпристосування-інструмент-деталь, що є причиною появи похибок розмірів та форми деталі. Величина похибки залежить від жорсткості (або податливості) окремих елементів технологічної системи. В загальному випадку пружні зміщення елементів технологічної системи *y*, що виникають в наслідок дії сили різання *Ру* (деформації в наслідок

дії сил *Px* та *Pz* незначні, отож ними можна знехтувати) визначаються за формулою (1):

$$
y = \frac{P_y}{J}, \text{MM} \tag{1}
$$

де *Ру* – радіальна складова сили різання, Н;

*J* - жорсткість технологічної системи, Н/мм. В той же час зміщення визначається як сума:

$$
y = y_1 + y_2 + y_3, \text{MM} \tag{2}
$$

де *y<sup>1</sup>* – зміщення заготовки, яке викликане пружними переміщеннями передньої і задньої бабок верстата, мм;

*y<sup>2</sup>* - зміщення (прогин) заготовки в місці прикладання сили *Ру*, мм;

*y<sup>3</sup>* - пружні зміщення супорта, мм.

Типовими схемами установки заготовок при токарній обробці є схеми двоопорного (рис.1, а) та одноопорного (рис.1, б) встановлення.

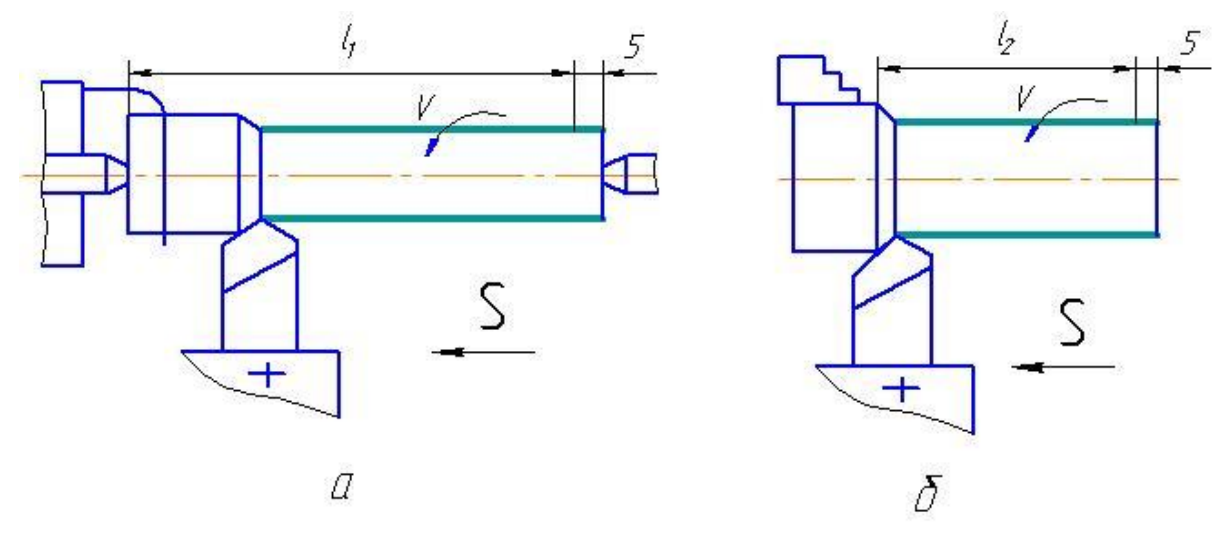

Рис.1. Схеми установки заготовок на верстаті при токарній обробці: а) в центрах; б) в трикулачковому самоцентруючому патроні.

Заготовку, що встановлюється згідно до першої схеми (рис.1, а), можна представити як жорстку балку на двох пружних опорах. Тоді переміщення визначаються за формулами [3]

$$
y_1 = \left(1 - \frac{x}{l}\right)^2 \frac{P_y}{J_{n.6}} + \left(\frac{x}{l}\right)^2 \frac{P_y}{J_{3.6}}, \text{ mm} \tag{3}
$$

$$
y_2 = \frac{P_y}{3EI} \frac{x^2(l-x)^2}{l}, \text{MM} \tag{4}
$$

$$
y_3 = \frac{P_y}{J_{cyn}}, \text{MM} \tag{5}
$$

де *х* - відстань від переднього центру до перерізу, що розглядається, мм;

*l* - довжина заготовки, мм;

*Jп.б*., *Jз.б*., *Jсуп.*- жорсткість відповідно передньої бабки, задньої бабки та супорта, Н/мм;

*Е* – модуль пружності матеріалу заготовки, МПа (для сталі *Е*=2·10<sup>5</sup> МПа або *Е*=2·10<sup>5</sup>  $\frac{H}{MM^2}$ );

*І* - момент інерції поперечного перерізу заготовки, мм<sup>4</sup> (*І*=0,05·d 4 , де d - діаметр заготовки, мм).

Підставляючи формули (3), (4), (5) в формулу (2), отримуємо:

$$
y = P_y \left[ \frac{\left(1 - \frac{x}{l}\right)^2}{J_{n.6}} + \frac{\left(\frac{x}{l}\right)^2}{J_{3.6}} + \frac{x^2 (l - x)^2}{3 \cdot E \cdot l \cdot l} + \frac{1}{J_{cyn}} \right], \text{MM} \tag{6}
$$

 $\frac{y}{\sqrt{n}} + (\frac{x}{l}) \frac{y}{J_{3.6}}$ <br>  $\frac{-x)^2}{l}$ , мм<br>  $\frac{y}{l}$ , мм<br>  $\frac{y}{l}$ , мм<br>  $\frac{z^2(l-x)^2}{3 \cdot E \cdot l \cdot l} + \frac{1}{J_{cyn}}$ <br>  $\frac{x^2(l-x)^2}{3 \cdot E \cdot l \cdot l} + \frac{1}{J_{cyn}}$ <br>  $\frac{z^2(l-x)^2}{3 \cdot E \cdot l \cdot l} + \frac{1}{J_{cyn}}$ <br>  $\frac{z^2(l-x)^2}{3 \cdot E \cdot l \cdot l} + \frac{1}{J_{cyn$ Якщо жорсткість вузлів верстата значна в порівнянні з жорсткістю заготовки, що найчастіше зустрічається при обробці валів, у яких співвідношення довжини до максимального діаметра L/d>5, то перший, другий та четвертий доданки формули (6) значно менші третього; отже похибка форми деталі (бочкообразність) після обробки в будь-якому перерізі вала визначається за формулою

$$
y = \frac{P_y \cdot x^2 (l - x)^2}{3 \cdot E \cdot I \cdot l}, \text{MM} \tag{7}
$$

Максимальна деформація деталі виникає при *х=l/2*. Тоді

 $\overline{E\cdot I}$  $y_{\text{max}} = \frac{P_y l}{48 R}$  $\overline{E}$  $=$ 48 3  $\lim_{x \to 0} x = \frac{1}{48 \cdot E \cdot I}, \text{MM}$  (8)

Аналогічно для схеми, яка показана на рис. 1, б:

$$
y = \frac{P_y x^3}{3 \cdot E \cdot I}, \text{MM} \tag{9}
$$

А при *x=l*

$$
y_{\text{max}} = \frac{P_y l^3}{3 \cdot E \cdot I}, \text{MM} \tag{10}
$$

# **3. Порядок проведення роботи**

1. За заданими викладачем елементами режимів різання (*dз, dд, Sтабл., Vтабл*.):

1.1. Визначити глибину різання:

$$
t = \frac{d_3 - d_0}{2}, \text{MM} \tag{11}
$$

1.2. Скоригувати задану величину подачі за даними верстату (технічна характеристика), враховуючи, що *Sфакт≤Sтабл*. , мм/об.

 $x^2(l-x)$ <br>  $E \cdot I \cdot l$ <br>  $U \cdot I \cdot l$ <br>  $U \cdot I \cdot l$ <br>  $V \cdot I \cdot l$ <br>  $V \cdot E \cdot I \cdot l$ <br>  $V \cdot H \cdot H \cdot R$ <br>  $V \cdot H \cdot R$ <br>  $V \cdot H \cdot R$ <br>  $V \cdot H \cdot R$ <br>  $V \cdot H \cdot R$ <br>  $V \cdot H \cdot R$ <br>  $V \cdot H \cdot R$ <br>  $V \cdot H \cdot R$ <br>  $V \cdot H \cdot R$ <br>  $V \cdot H \cdot R$ <br>  $V \cdot H \cdot R$ <br>  $V \cdot H \cdot R$ <br>  $V \cdot H \cdot R$ <br>  $V \cdot H \cdot$ 1.3. Розрахувати та скоригувати за паспортними даними верстата частоту обертання шпинделя (приймається ближче до меншого значення  $n_{\partial} \leq n_{po3p}$ ):

$$
n_{po3p.} = \frac{1000 \cdot V_{ma6\pi}}{\pi \cdot d_3}, \text{ xB.}^{-1}
$$
 (12)

де *Vтабл.* – швидкість різання, м/хв. *d<sup>з</sup>* – діаметр заготовки, мм

1.4. Розрахувати дійсну швидкість різання

$$
V_{\partial} = \frac{\pi \cdot d_3 \cdot n_{\partial}}{1000}, \text{M/XB.}
$$
 (13)

2. Визначити радіальну складову (*Py*) сили різання:

$$
P_{y} = 10C_p \cdot t^{x_p} \cdot S_{A}^{y_p} \cdot V_{A}^{n_p} \cdot K_p, \text{H}
$$
 (14)

Коефіцієнти та показники степені для заданих умов обробки приймаються за таблицями [10]:  $C_p=243$ ;  $x_p=0.9$ ;  $y_p=0.6$ ;  $n_p=-0.3$ ;  $K_p=1.1$ 

3. Користуючись формулами (7) та (9), визначити величину деформації *y* для схем зображених на рис.1 а,б приймаючи послідовно (рис.2.):

$$
x = l_1/6
$$
;  $l_1/3$ ;  $l_1/2$ ;  $2l_1/3$ ;  $5l_1/6$ ;  $l_1$  (cxema 1, a) ra  
 $x = l_2/6$ ;  $l_2/3$ ;  $l_2/2$ ;  $2l_2/3$ ;  $5l_2/6$ ;  $l_2$  (cxema 1, 6)

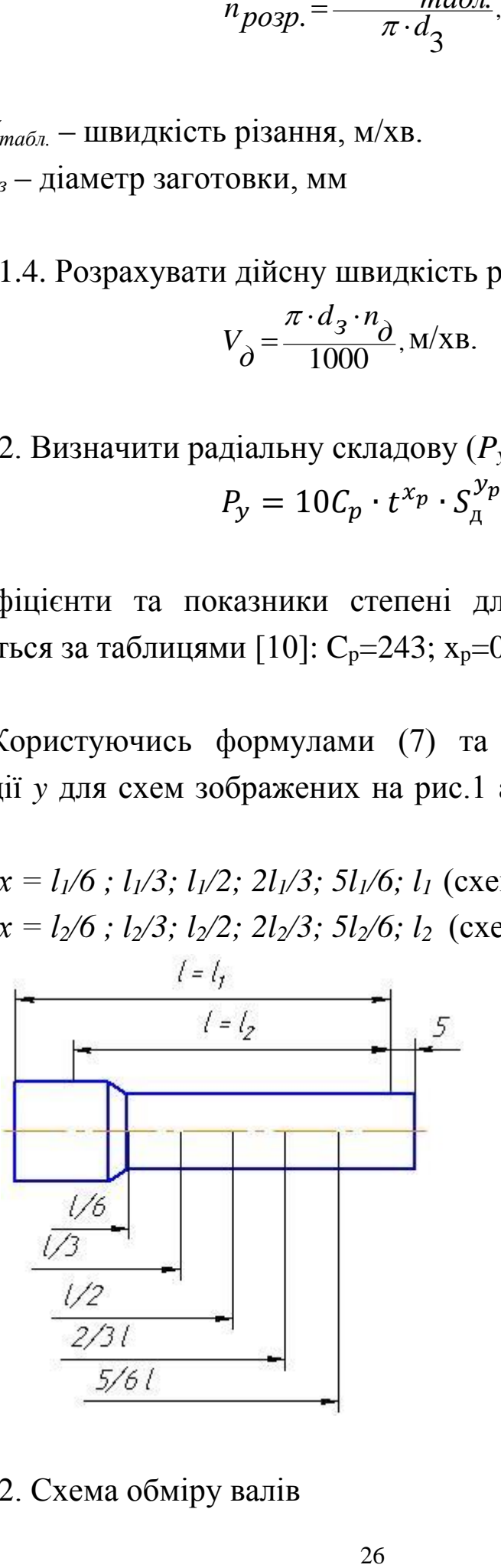

Рис.2. Схема обміру валів

Одержані результати занести до таблиці 1.

Таблиця 1.

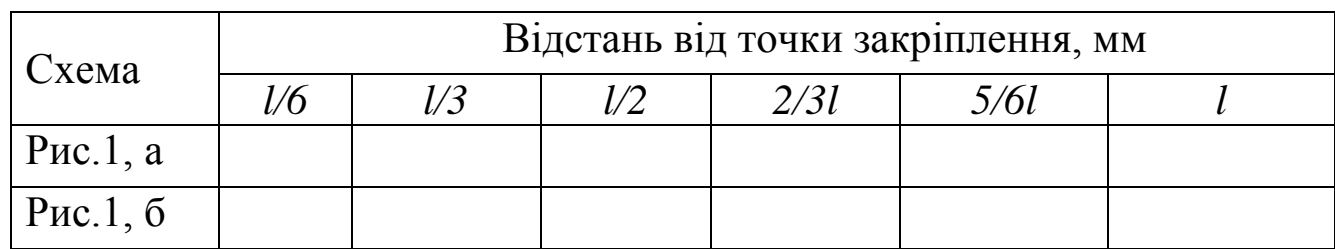

**Розрахункові зміни форм деталей** *у***, мм**

4. Визначити максимальну похибку форми для обох схем (див. рис. 1.), мм :

*2ymax* - бочкообразність розрахункова;

*2ymax* - конусність розрахункова.

5. В координатах *l-Y* побудувати розрахункові графіки зміни форми для обох схем.

6. Експериментально визначити похибку форми деталі для вказаних схем закріплення.

З цією метою:

6.1. Зацентрувати заготовку з двох боків;

6.2. Вставити центр-пруток в трикулачковий патрон і закріпити;

6.3. Проточити робочий конус переднього центра різцем *φ=30˚*(при цьому виводиться биття конічної поверхні переднього центра);

6.4. Встановити центр з кінцем (КМ5) до пінолі задньої бабки;

6.5. Встановити контрольну оправку в центра токарного верстата;

6.6. Встановити та закріпити на супорті верстата індикаторну стійку з індикатором і перевірити співвісність центрів передньої та задньої бабок; при цьому зсувом задньої бабки в поперечному напрямку досягти співвісності не більше 0,015мм;

6.7. Встановити вал з хомутиком для обточування (див. рис.1,а );

6.8. Провести обточування вала на вбраних режимах різання різцем *φ=45˚*;

6.9. Встановити заготовку в самоцентруючий патрон (див. рис.1, б) та різці *φ =45º*;*φ=30º.* При цьому *l1/dзаг>5*, де *dзаг*- діаметр заготовки, мм.

6.10. Провести обточування вала на вибраних режимах різання різцем *φ=45˚*;

6.11. Провести замір мікрометром діаметрів обох валиків в шести точках (рис.2). В кожному перерізі провести два заміри в двох взаємно перпендикулярних напрямках і середнє значення вимірів занести до табл.2. аналогічно табл.1.

7. Побудувати для кожної схеми закріплення експериментальні графіки форми деталей в повздовжньому перерізі в координатах *l-d*, де *d*– діаметр обробленої деталі у відповідному перерізі, мм;

8. Визначити фактичні похибки форми деталі для обох схем та порівняти їх з розрахунковими. При цьому

$$
y_1 = \frac{d_3 - (d_1 + d_6)}{2}
$$
, MM (15)

$$
y_2 = \frac{d_6 - d_1}{2}, \text{MM} \tag{16}
$$

9. Зробити висновки по роботі.

# **4. Зміст звіту**

У звіті повинні бути наведені наступні дані:

1. Назва і мета роботи.

2. Обладнання та інструменти.

3. Вихідні дані: діаметри заготовок та деталей *dз, dд*; табличні значення режимів різання *Sтабл., Vтабл*.

4. Операційні ескізи обробки.

5. Вибрані режими обробки *t*, *S*, *V, n* для обох схем обробки.

6. Розрахунок похибки форми деталі (див.табл.1.).

7. Графіки зміни форм.

8. Методика проведення та результати експериментів занесені до таблиці (форма за табл.1)

9. Експериментальні графіки форм деталей в повздовжньому напрямку

10. Розрахунок фактичної похибки форми

11. Висновки по роботі.

# **5. Запитання для самоперевірки**

1. Поняття похибки форми циліндричних деталей та ії види.

2. Причини утворення похибок форми в повздовжньому перерізі при обробці циліндричної деталі.

3.Вплив способів встановлення циліндричної деталі на верстаті на похибку її форми.

4.Способи зменшення похибок форми циліндричної деталі в повздовжньому перерізі.

5.Взаємозалежність похибки форми деталі та жорсткості елементів технологічної системи ВПІД.

# **ЛАБОРАТОРНА РОБОТА № 3**

# **Наладка токарно-револьверного верстата мод. 1Г340П на обробку деталі**

*Мета роботи -* розробка групового технологічного процесу обробки деталей різноманітних за формою та розмірами, але які мають загальні конструктивні та технологічні ознаки.

#### **1. Обладнання та інструменти**

1. Токарно-револьверний верстат моделі 1Г340П.

2. Затискний пристрій - патрон трикулачковий.

3. Набір інструментів: свердла, зенкери, розвертки, різці токарні і розточні.

- 4. Оправки для кріплення інструменту.
- 5. Заготовка пруток діаметром 15-:40 мм, матеріал сталь 45.
- 6. Мікрометр з діапазоном вимірювання  $0 \div 25$  або  $25 \div 50$  мм.

#### **2. Загальні відомості**

Групова обробка деталей полягає в розробці технологічних процесів для виготовлення деталей, що класифікуються в групи за ознаками технологічного подібності. У групи виділяються такі деталі, при виготовленні яких застосовують однотипне устаткування, загальну настройку верстата, єдину технологічну оснастку. Створюється так звана комплексна деталь, яка включає всі елементарні поверхні, наявні у деталей даної групи. Для комплексної деталі розробляється технологічний процес і проводиться настройка верстата. Це забезпечує виготовлення будь-якої деталі даної групи.

Використання групового методу дозволяє збільшити продуктивність праці на 20 - 50% завдяки уніфікації застосовуваного обладнання та технологічної оснастки.

Для побудови технологічного процесу з використанням групових інструментальних наладок в дрібносерійному виробництві необхідно застосовувати таку методику побудови операцій, яка дозволила б перевести обробку більшості деталей, які виготовляються невеликими партіями, з токарних верстатів на більш продуктивні: револьверні верстати, багаторізцеві та багатошпиндельні напівавтомати та інші верстати, розраховані на багатопереходні операції в тому числі верстати з числовим програмним управлінням (ЧПУ). Такий перехід доцільний в тому випадку, якщо штучно-калькуляційний час

виготовлення деталей на таких верстатах буде меншим, ніж на токарному при одній і тій же кваліфікації робочого.

Основним фактором, що лімітує обробку невеликих партій деталей на револьверних верстатах, є підготовчо-заключний час, тобто час, що витрачається на наладку верстата. Однак, при збільшенні партії при методі групових інструментальних наладок цей фактор втрачає своє значення, тому що підготовчо-заключний час, віднесений до кожної деталі з партії, стає малим.

Для правильної розробки групового технологічного процесу деталі, що підлягають обробці, розбиваються на групи на основі таких принципів:

1. Із різноманітних деталей, що мають загальні конструктивнотехнологічні ознаки вибирається так звана комплексна деталь. Ця деталь має ряд елементарних поверхонь (наприклад, для тіл обертання: зовнішні та внутрішні циліндричні, конічні та різьбові поверхні, зовнішні та внутрішні виточки, фаски і таке інше).

2. Всі інші деталі групи повинні мати всю сукупність або частину тих же поверхонь, при цьому останні можуть бути взяті та розташовані в будь-якому порядку в порівнянні з комплексною деталлю.

3. При виборі комплексної деталі береться до уваги можливість обробки всіх деталей групи на одному і тому ж верстаті з використанням загальної групової наладки: переналагоджуваних пристроїв та однотипних ріжучих інструментів. Розроблений для обробки комплексної деталі технологічний процес може бути використаний для виготовлення будь-якої іншої деталі даної групи, можливо з невеликими допоміжними наладками.

Під *комплексною деталлю (рис.1)* розуміють реальну або умовну (штучно створену) деталь, що містить у своїй конструкції всі основні елементи характерні для деталей даної групи і є її конструктивно технологічним представником.

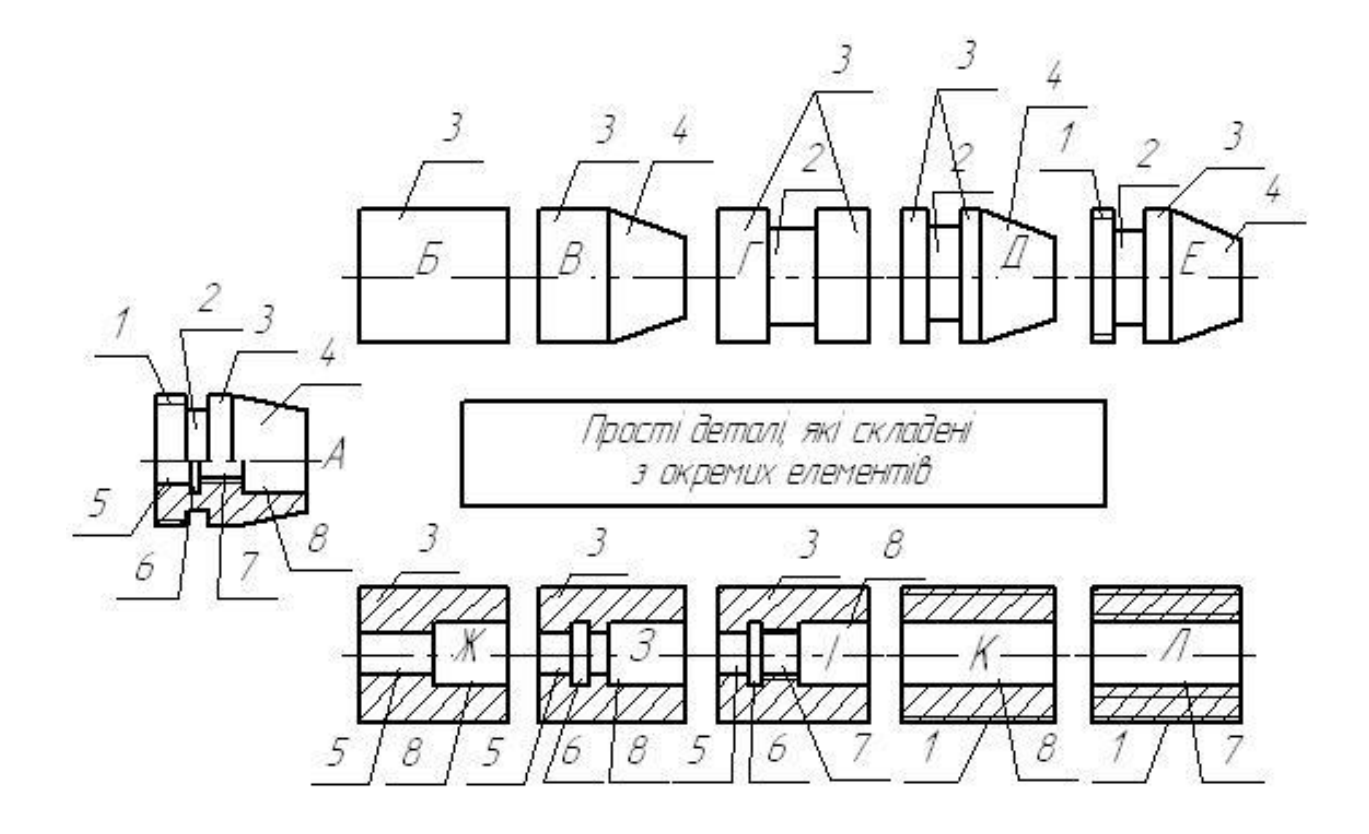

Рис. 1. Приклад комплексної деталі (А) та деталей-представників (Б-Л): 1 – зовнішня різьба; 2 – зовнішня канавка; 3 – циліндрична зовнішня поверхня; 4 – конічна зовнішня поверхня; 5 – поверхня з уступами внутрішня; 6 – внутрішня канавка; 7 – внутрішня різьба; 8 – циліндрична внутрішня.

Під основними елементами розуміють поверхні, які визначають конфігурацію деталі і технологічні завдання, що вирішуються в процесі їх обробки. Комплексна деталь служить основою при розробці групових технологічних процесів і групових операцій. Група деталей обробляється комплектом оснащення, який включає в себе пристосування, ріжучий, допоміжний і вимірювальний інструмент. Умовна комплексна деталь утворюється методом накладання, суть якого полягає в наступному. Проглянувши креслення ряду подібних деталей, вибираємо одну, найбільш характерну. Ця деталь береться за основу. Потім розглядаються деталі, що відрізняються від першої (основної) наявністю інших геометричних поверхонь. Ці нові поверхні доповнюються поверхнями вибраної деталі і таким чином утворюється креслення умовної комплексної деталі, яка включає всі елементи поверхонь деталей даної групи (рис.1).

# **Призначення та основні технічні характеристики верстата 1Г340П**

Універсальний токарно-револьверний верстат 1Г340П з горизонтальною віссю револьверної головки призначений для високопродуктивного виконання різноманітних свердлильних, токарних та різьбонарізних робіт в умовах серійного виробництва.

Поперечна обробка здійснюється за рахунок кругової подачі револьверної головки.

При оснащенні допоміжними пристроями можливо обробляти конуса та фасонні поверхні.

Верстати можуть бути виготовлені в двох виконаннях: для обробки пруткових матеріалів шестигранного (S=32мм) та круглого (діаметром до 40мм), а також для обробки в трикулачковому патроні штучних заготовок діаметром до 200 мм.

#### **Технічна характеристика верстата**

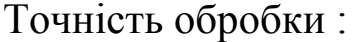

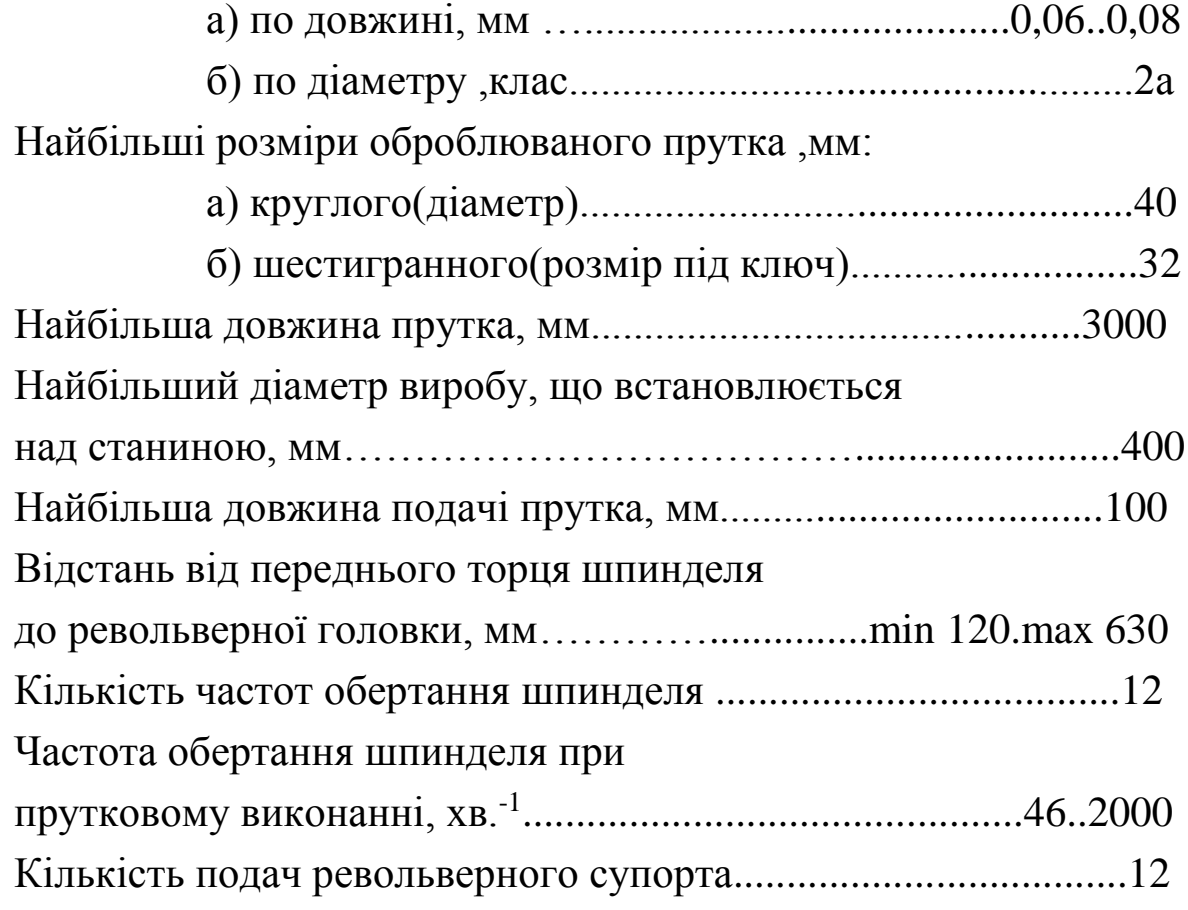

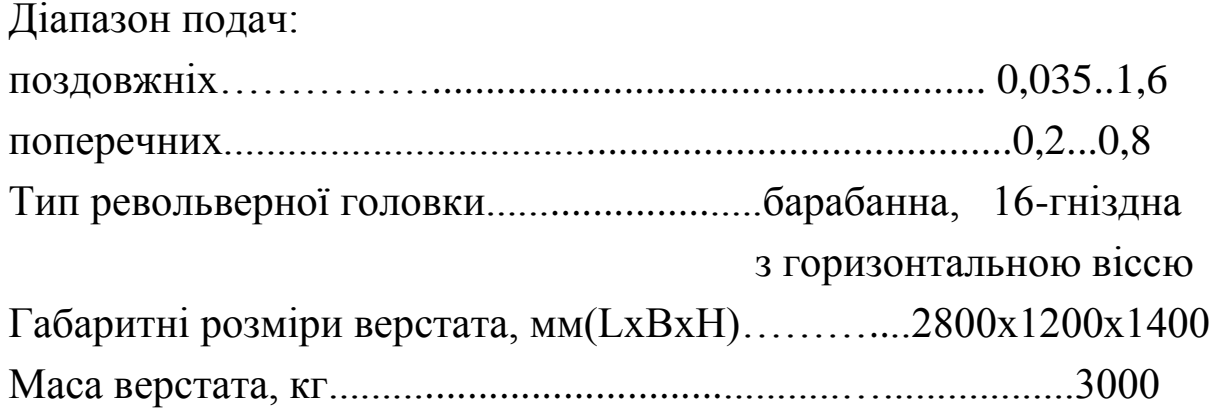

# **Призначення та основні технічні характеристики верстата Goodway серії GA**

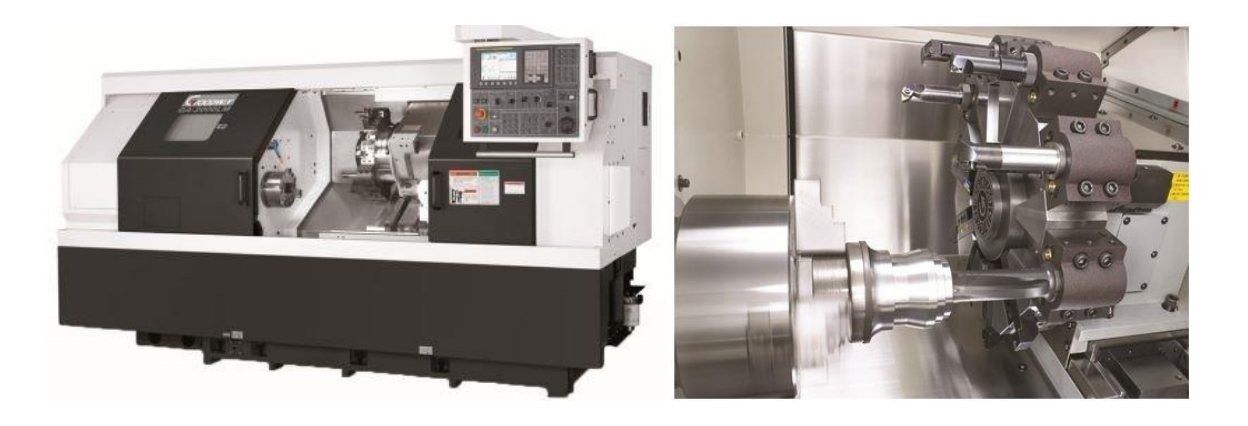

Горизонтальні токарно-револьверні верстати Goodway дозволяють виконувати високошвидкісну токарну обробку деталей, здатні ефективно працювати в інтенсивному режимі, завдяки використанню дводіапазонного двигуна і системи ЧПУ.

# **Технічна характеристика верстата**

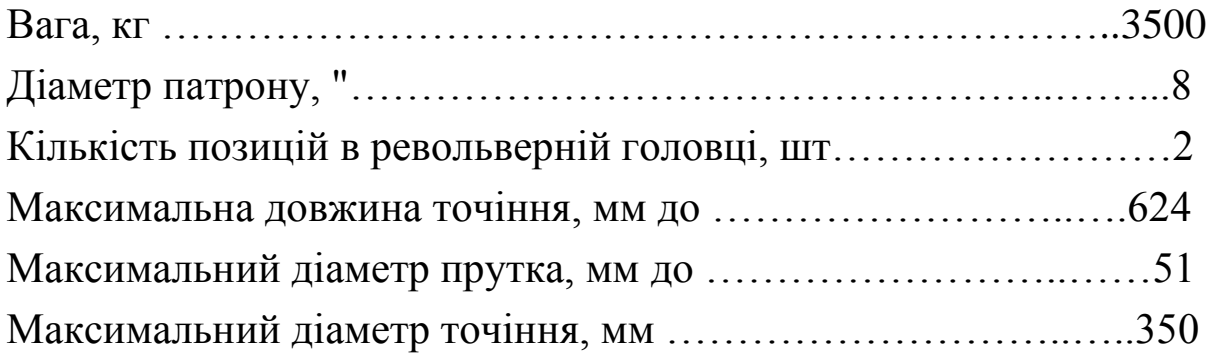

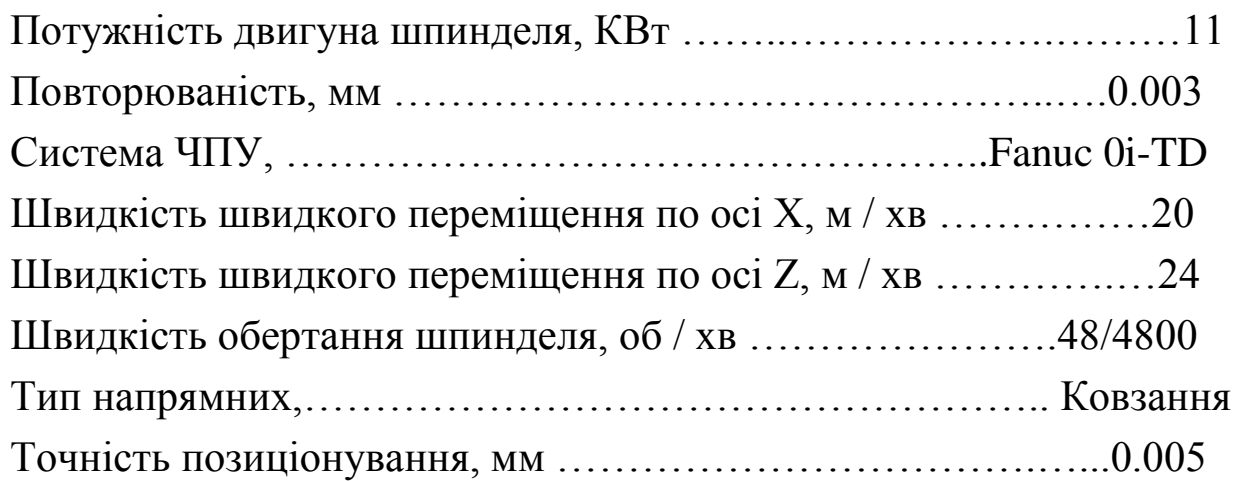

#### **3. Порядок проведення роботи**

1. Виконати креслення деталей згідно до заданого варіанту (див. додаток 1)

2. Створити на базі заданих деталей комплексну та зробити креслення цієї деталі.

3.Розробити технологічний процес обробки на комплексну деталь.

4. Призначити режими різання.

5. Накреслити карту-наладку обробки комплексної деталі (приклад дивись в додатку 2).

6. Налагодити верстат на обробку комплексної деталі.

7. Виготовити по дві деталі одного виду, виконуючи при цьому відповідну наладку верстата

*Примітка:* Початок і кінець виконання п.п.6,7 повинні фіксуватися по секундоміру з метою вивчення реальних витрат часу на наладку верстата для виготовлення деталей.

# **4. Зміст звіту**

У звіті повинні бути наведені наступні дані:

- 1. Назва та мета роботи.
- 2. Обладнання та інструменти.
- 3. Призначення та основні технічні характеристики верстата.
- 4. Креслення деталей заданого варіанту.
- 5. Креслення комплексної деталі.
- 6. Технологічний процес обробки комплексної деталі.
- 7. Схема наладки револьверної головки на комплексну деталь.
- 8. Призначені режими різання.
- 9. Висновки по роботі.

# **5. Запитання для самоперевірки**

1.Поняття типової та групової технології.

2.Умови ефективного застосовування типової та групової технології.

3.Принципова різниця між типовою та груповою технологією.

4.Поняття деталі-представника та комплексної деталі.

5.Призначення револьверної головки.

6.Призначення та основні технічні характеристики токарноревольверного верстату мод. 1Г340П.

# Додаток 1

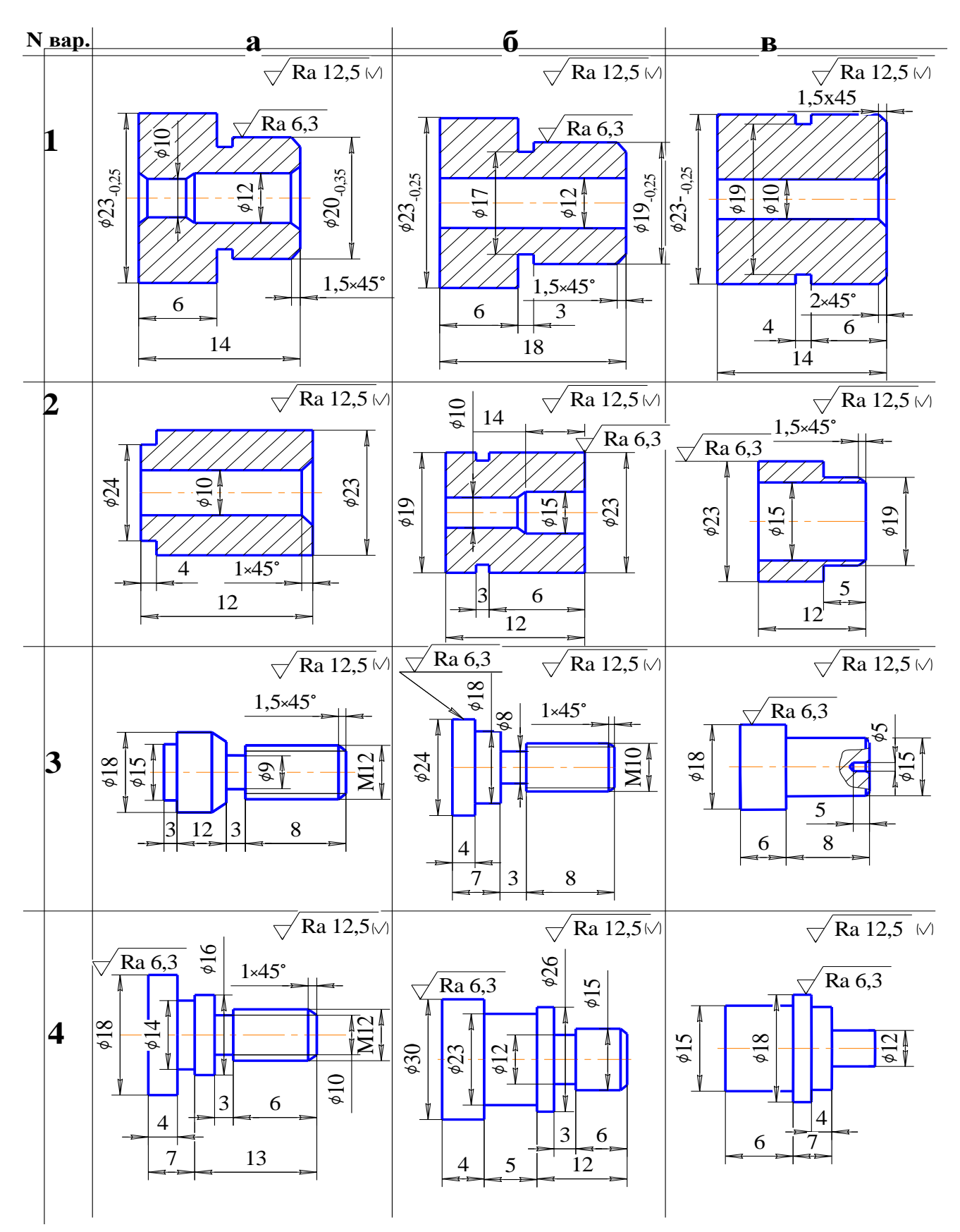

# Додаток 2

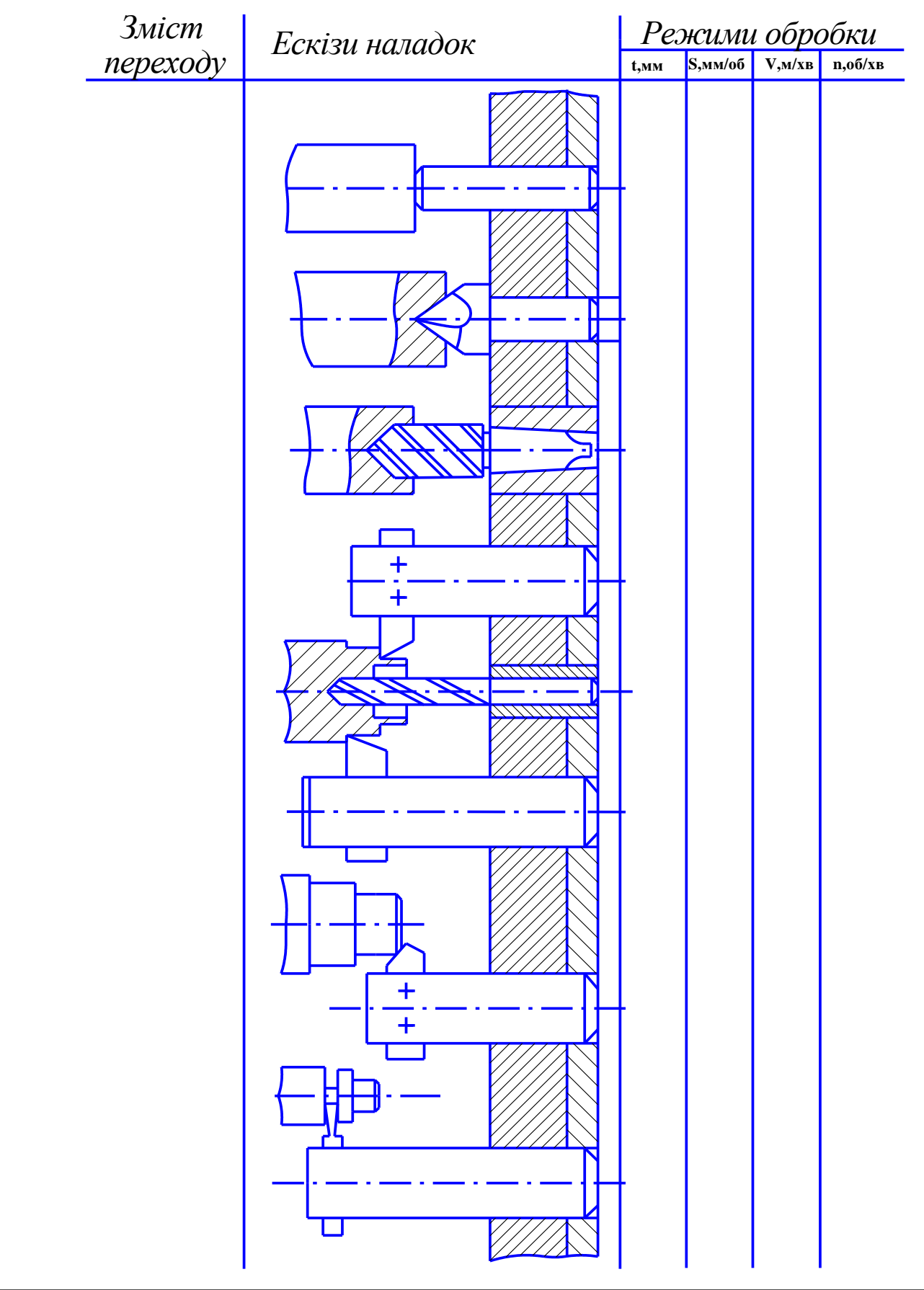

# **ЛАБОРАТОРНА РОБОТА №4**

# **Дослідження впливу методу отримання розмірів на точність механічної обробки**

*Мета роботи* - вивчення методів отримання розмірів при механічній обробці, настроювання різального інструменту і дослідження їх впливу на точність розмірів.

#### **1. Обладнання та інструменти**

- 1. Токарний та фрезерний верстати.
- 2. Затискні пристрої.
- 3. Фреза кінцева, різець прохідний упорний.
- 4. Еталонні деталі.
- 5. Мірні плитки.
- 6. Штангенциркуль, мікрометр.

#### **2. Загальні відомості**

Для здійснення технологічної операції необхідно провести попереднє налагодження верстата. *Налагодженням* називають процес підготовки технологічного обладнання і технологічного оснащення для виконання певної технологічної операції (ГОСТ 3.1109-82).

Розглядають два методи налагодження: при нерухомій (статичній) та при рухомій (динамічній) деталі. Вибір першого чи другого методу залежить від типу виробництва і, відповідно, від типу верстата.

В умовах одиничного та дрібносерійного виробництва потрібна точність виробу досягається *методом пробних проходів та вимірювань*. Налагодження верстата по пробному проходу здійснюється для кожної нової деталі окремо: обробляють невелику ділянку поверхні заготовки, вимірюють отриманий розмір і коригують глибину різання. Для цього використовують лімби верстата, індикаторні упори або універсальні

вимірювальні пристрої. Після досягнення розрахункового значення налагоджувального розміру обробляють всю поверхню. Перевагою методу є його простота і незалежність від способу базування заготовки, недоліком - втрати робочого часу при налагодженні.

При використанні методу пробних проходів та вимірювань, керуючись технологічною документацією або власним досвідом, верстатник розподіляє припуск на механічну обробку на чорнову та чистову зони (рис. 1). Далі виконується поетапне налагодження верстата з поступовим наближенням точності розміру та шорсткості до необхідних. Для виконання певної обробки поверхні робочий діє таким чином:

визначає загальний припуск на обробку

$$
Z_{3az} = \frac{d_{3az} - d_{\partial em}}{2} \tag{1}
$$

 розподіляє загальний припуск на частини, вибираючи при цьому припуск на чистову, проміжну та чорнову обробки;

 визначає розміри, які необхідно отримати після кожного етапу обробки, наприклад, (рис.1)

$$
d_{npom} = d_{3az} - 2Z_{uoph} \tag{2}
$$

визначає режимні показники обробки;

 встановлює заготовку і при її обертанні фіксує момент дотику вершини різального інструменту до поверхні заготовки;

 після виконання першого етапу обробки аналізує отриманий результат і виконує наступний, аналогічний, але зі своїми показниками, етап обробки.

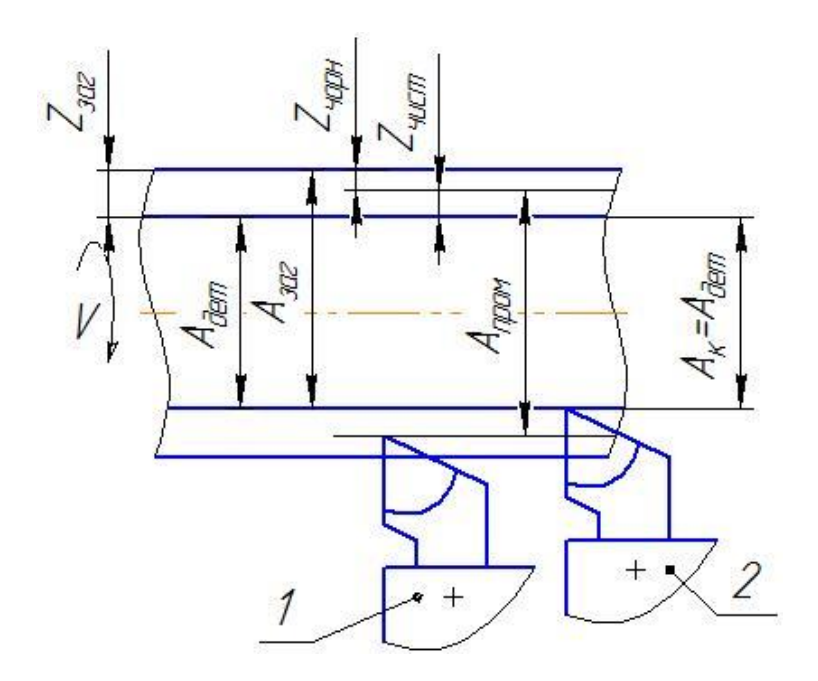

Рис.1. Налагодження методом пробних проходів та вимірювань: *Адет* – діаметр деталі; *Азаг* – діаметр заготовки; *Zзаг* – загальний припуск;*Zчорн* – припуск на чорнову обробку; *Zчист* – припуск на чистову обробку; *Апром* – проміжне значення розміру деталі після чорнової обробки; *А<sup>к</sup>* – кінцевий розмір обробки.

При налагодженні верстатів в умовах серійного та масового виробництва різальний інструмент встановлюється по різних калібрах та еталонах на нерухомому (статичному) верстаті. Цей метод досягнення точності називається *методом автоматичного отримання розмірів*. З метою скорочення часу налагодження встановлення інструменту здійснюється по деталі-еталону або спеціальному калібру, які розташовуються на верстаті на місці оброблюваної заготовки. Інструмент підводиться до дотику з поверхнею еталону (рис. 2) і закріплюється. Одночасно встановлюється відповідні упори на верстаті.

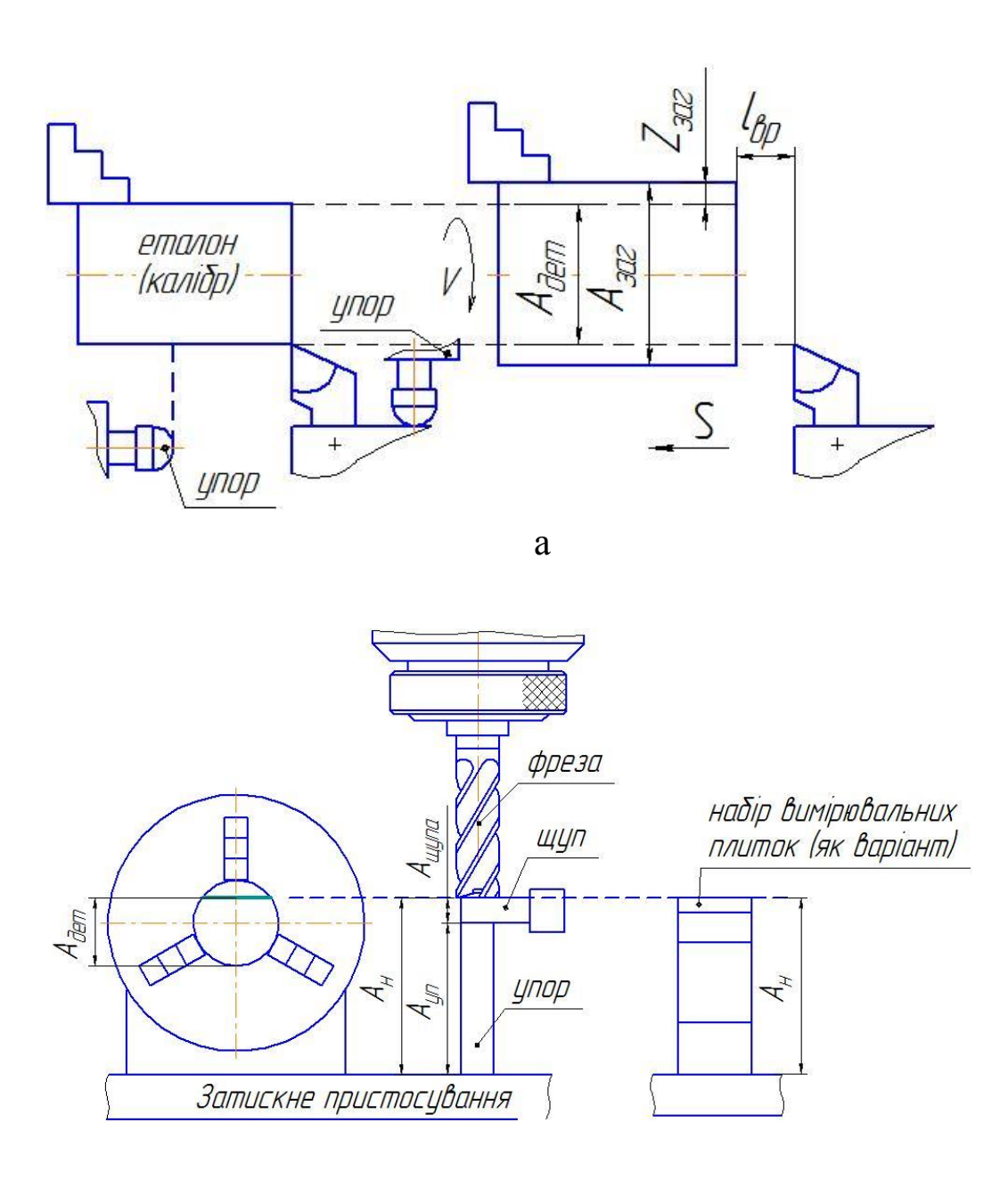

 $\sigma$ 

Рис.2. Схема налагодження верстата по еталону: а) встановлення різця і упорів перед початком обробки на токарному верстаті; б) налагодження фрезерного верстата на обробку площини; *Ает* – розмір еталону; *Азаг* – розмір заготовки; *Zi*– припуск на перехід або прохід; *lвр*– величина врізання інструменту; *Ауп*– розмір упору; *А<sup>щ</sup>* – розмір щупа; *А<sup>н</sup>* – налагоджувальний розмір.

З метою найкращого використання поля допуску для компенсації можливих похибок, які виникають в результаті деформацій пружної технологічної системи, що можуть розташовуватися по обидві сторони робочого налагоджувального розміру, розмір установочного калібру або еталонної деталі приймають:

$$
A_H = \frac{A_{\text{max}} + A_{\text{min}}}{2} \pm \omega_{\partial} \tag{3}
$$

де: *А<sup>н</sup>* – налагоджувальний розмір;

*Аmах, Аmin,* - відповідно максимальний, мінімальний граничні розміри за кресленням;

 $\omega$  - поправка, яка враховує деформації в пружній технологічній системі і шорсткість поверхні еталонної деталі, по якій відбувається налагодження (визначається робочим в залежності від виду обробки; при обробці валів приймається знак мінус, при обробці отворів – знак плюс).

При налагодженні верстата для обробки площинних заготовок з точними розмірами як встановлювальний калібр, використовують спеціальні установи з щупами або мірні плитки. У деяких випадках використовують індикаторні пристрої. Статичне налагодження може бути виконане кількома методами: по випробувальних заготовках за допомогою робочого калібру; по випробувальних заготовках за допомогою універсального вимірювального інструменту та т. ін. При статичному налагодженні про його якість судять за результатами обробки випробувальної партії деталей і при потребі проводять необхідне підналагодження (статичне або динамічне). Якщо вплив змінних систематичних похибок незначний, що має місце при невеликих партіях деталей, налагоджувальний розмір визначають як:

$$
A_H = \frac{A_{\text{max}} + A_{\text{min}}}{2} \pm 0.5 T_{\mu}
$$
 (4)

де: *Т<sup>н</sup>* - допуск налагодження

$$
T_H = T_A - 6\sigma \cdot (1 + 1/\sqrt{m})\tag{5}
$$

де: *Т<sup>А</sup>* - допуск розміру, що виконується;

 $\sigma$ - середнє квадратичне відхилення;

*m* - кількість випробувальних заготовок (приймається від 2 до 8).

В іншому випадку, коли вплив змінних похибок значний, для настроювання використовують як мінімальний, так і максимальний розміри, для групи деталей, величини яких визначають по формулах (3) і (4).

$$
A_{\min\,2p} = A_{\min} + 3\sigma(1 + 1/\sqrt{m})\tag{6}
$$

$$
A_{\text{max }2p} = A_{\text{max}} - b - 3\sigma (1 + 1/\sqrt{m})
$$
 (7)

де: b - частина допуску, що призначена для компенсації спрацювання різального інструменту

$$
b = T_A - 6\sigma (1 + 1/\sqrt{m}) - T_H \tag{8}
$$

#### **3. Порядок проведення роботи**

Робота виконується у двох варіантах: А1 - обробка зовнішньої поверхні обертання на токарному верстаті; А2 - обробка площини на універсально-фрезерному верстаті.

1. Ознайомитись з вихідними даними для обробки (таблиця 1)

Таблиця 1

| Варіант        | $A$ <sub>dem</sub> , |        | $\mathbf{\tau}$<br>$\boldsymbol{\mu}_A,$ | $\omega_{\partial}$ |          | m,          | ◡         |
|----------------|----------------------|--------|------------------------------------------|---------------------|----------|-------------|-----------|
|                | <b>MM</b>            | MM     | <b>MM</b>                                | <b>MM</b>           | U        | <b>IIIT</b> | <b>MM</b> |
| A1             |                      | 50     | U,∠                                      | $+0,04$             | 0,018    |             | $0.01\,$  |
| A <sub>2</sub> | ∗                    | $\ast$ | 0,4                                      | $+0,1$              | $0.02\,$ |             |           |

\*Визначається викладачем.

2. Виконати обробку деталі методом пробних проходів та вимірювань:

2.1. Визначити розмір заготовки;

2.2. Виконати розрахунки *Zзаг* (1), вибрати значення припусків та розмірів (2);

2.3. Визначити налагоджувальні розміри по переходах (проходах) (3);

2.4. Описати послідовність налагодження інструмента та дії верстатника, виконати ескіз наладки верстата;

2.5. Вибрати режимні показники обробки – *t, S, V, n*;

2.6. Виконати обробку поверхні, перевіряючи та коригуючи проміжні результати; записати фактичний розмір деталі, що отриманий в результаті обробки.

3. Виконати обробку деталі методом автоматичного отримання розмірів:

3.1. Визначити припуск однопрохідної обробки (1);

3.2. Виконати розрахунки налагоджувальних розмірів, керуючись формулами (4), (5), (6), (7);

3.3. Використовуючи обране налагоджувальне оснащення (еталонна деталь, еталон, установ, мірні плитки) виконати настроювання положення ріжучого інструменту та описати його послідовність;

3.4. Виконати ескіз схеми налагодження верстата;

3.5. Користуючись даними п. 2.5. виконати обробку деталі і записати фактичний розмір деталі.

4. Порівняти результати, отримані в пунктах 2 та 3.

5. Зробити висновки.

# **4. Зміст звіту**

У звіті повинні бути наведені наступні дані:

1. Назва та мета роботи.

2. Обладнання та інструменти.

3. Схеми обробки по методу пробних проходів і вимірювань та автоматичного отримання розмірів.

4. Опис змісту дії робочого та верстата для реалізації обох методів.

5. Режимні показники обробки.

6. Розрахунки налагоджувальних та проміжних розмірів.

7. Фактичні розміри деталі, отримані після обробки обома методами.

8. Висновки щодо відповідності отриманих розмірів заданим, і порівняння точності розмірів при різних методах їх отримання.

# **5. Запитання для самоперевірки**

1. Суть методу випробувальних проходів і промірів.

- 2. Суть методу автоматичного отримання розмірів.
- 3. Переваги і недоліки методів налагодження розмірів.
- 4. Поняття налагоджувального розміру.

5. В якому типі виробництва використовується метод пробних проходів і промірів та метод автоматичного отримання розмірів?

# **ЛАБОРАТОРНА РОБОТА №5**

# **Дослідження взаємозв'язку розмірної точності суміжних операцій технологічного процесу**

*Мета роботи -* практичне освоєння методики дослідження взаємозв'язку точностних характеристик якості двох суміжних операцій технологічного процесу за допомогою кореляційного аналізу.

# **1. Обладнання та інструменти**

1. Токарно-гвинторізний верстат моделі 16К20.

- 2. Різець прохідний з твердосплавною пластиною Т15К6.
- 3. Набір деталей 50 штук.
- 4. Мікрометр 0-25.

#### **2. Загальні відомості**

В процесі механічної обробки деталі здійснюється поступове змінення розмірів і форм заготовок для наближення їх до заданих на кресленні розмірам і формам готової деталі. Про змінення точності на кожній операції можна судити за кривими розподілу похибок, які отримують шляхом вимірювання великої кількості деталей, що оброблені на даній операції, або за статистичними характеристиками цих розподілень: середній арифметичній розподілення *X* і середньому квадратичному відхиленню о.

Характеристики розподілення, які отримані на попередніх операціях, називаються *характеристиками входу або вхідною якістю*, а характеристики, які отримані в результаті виконання даної операції – *характеристиками виходу або вихідною якістю даної операції*.

Дослідження показують, що між показниками вхідної і вихідної якості при механічній обробці деталей існує кореляційний зв'язок. В більшості випадків при нормальному розподілі двох випадкових величин X і Y кореляційний зв'язок між ними є лінійним, і рівняння регресії Y на Х має вигляд

$$
\overline{Y} = a_0 + a_1 \overline{X}
$$
 (1)

де *Y* <sup>і</sup> - середнє значення однойменної похибки на вході і виході операції;

*а0*і *а1*– коефіцієнти рівняння регресії.

Для повної характеристики похибок на вході необхідно мати два показники точності:  $\bar{Y}$  і  $\sigma_{\!y}$  або  $\sigma_{\!y}^2$ .

Дисперсію похибки на виході  $\sigma_y^2$  при наявності кореляційного зв'язку *У* з *X* можна представити у вигляді двох компонентів:

$$
\sigma_y^2 = \sigma_{yx}^2 + a_1^2 \sigma_x^2 \tag{2}
$$

де  $\sigma_{\tiny{\textrm{yx}}}^2$  - дисперсія власних випадкових похибок даної операції;

 $\sigma_x^2$  - дисперсія похибок на вході.

Із наведених залежностей випливає, що середня похибка на виході  $\bar{Y}$  даної операції складається із двох частин:  $a_1\bar{X}$  - пропорційної середній величині вхідної похибки *X* , і *а<sup>0</sup>* – постійної відносно *X* .

Дисперсія похибки на виході  $\sigma_y^2$  також складається з двох частин:  $a_1^2 \sigma_x^2$  — пропорційної дисперсії вхідної похибки  $\sigma_x^2$ , і  $\sigma_{xy}^2$  — постійної відносно  $\sigma_{\rm x}{}^2$ , тобто від неї не залежної.

Коефіцієнт *а<sup>1</sup>* в рівняннях (1) і (2) показує, яка частина вхідної похибки перенесена на вихідну. Тому його називають коефіцієнтом переносу або передаточною характеристикою процесу. Якщо *а1*=0, то похибка, яка отримана на попередній операції, повністю виправляється на даній операції. Якщо *а1*=1, то виправлення відсутнє, і має місце повне перенесення вхідної похибки. При 0<a1<1 має місце часткове перенесення вхідної похибки, або часткове (неповне) її виправлення на даній операції.

Величина (1-*а1*) – коефіцієнт виправлення, який показує, яка частка вхідної похибки виправляється на даній операції.

У відповідності з ГОСТ 16.305-74 щільність залежності між похибками на двох суміжних технологічних операціях повинна визначатися шляхом розрахунку коефіцієнта кореляції

$$
r = \frac{\sum_{i=1}^{n} (x_i - \overline{X})(y_i - \overline{Y})}{\sqrt{\sum_{i=1}^{n} (x_i - \overline{X})^2 \sum_{i=1}^{n} (y_i - \overline{Y})^2}}
$$
(3)

де X*i*і Y*<sup>і</sup>* – результати вимірювань деталей по однойменному параметру якості після першої та другої операції відповідно;

*n* – кількість деталей, що контролюються.

При прямій функціональній залежності між вхідним значеннями похибки однойменного параметра якості r=1. Якщо функціональна залежність носить обернений характер, то r=-1. При відсутності лінійної залежності  $r=0$ . В усіх інших випадках  $-1 < r < 1$ .

Коефіцієнт *а<sup>1</sup>* в рівняннях (1) і (2) визначається по формулі

$$
a_1 = r \frac{\sigma_y}{\sigma_x} \tag{4}
$$

Якщо підставити цей вираз в рівняння (2), можна визначити  $\sigma_{\rm x}^2$ :

$$
\sigma_{yx}^2 = \sigma_y^2 (1 - r) \tag{5}
$$

Дисперсія на вході  $\sigma_{\rm x}{}^2$  визначається із рівняння (2)

$$
\sigma_x^2 = \frac{\sigma_y^2 - \sigma_{yx}^2}{a_1} \tag{6}
$$

або із формули (4)

$$
\sigma_x^2 = \sigma_y^2 \frac{r^2}{a_1^2} \tag{7}
$$

У разі незмінного технологічного процесу виготовлення деталей (постійність обладнання, інструмента, пристроїв, режимів різання) значення *r* і *а<sup>1</sup>* постійні.

Використовуючи формули (1) і (2), можна вирішувати ряд практичних задач, пов'язаних із зміною показників якості на вході, з метою відповідної зміни показників на виході.

В даній лабораторній роботі необхідно встановити наявність і силу зв'язку між розмірами чорнової обробки, дисперсії  $\sigma_{xy}^2$  і  $\sigma_x^2$ ; похибку розміру *<sup>х</sup>* після чорнової обробки, яка дозволяє забезпечити похибку цього розміру після чистової обробки не більшу за допустиму  $\delta_{\rm v}$ = 75 мкм.

#### **3. Порядок проведення роботи**

1. У комплекті пронумерованих деталей в кількості 50 шт., які пройшли чорнову і чистову обробку попарно, виміряти зовнішні діаметри. Враховуючи, що номінальні розміри деталей після чорнової обробки 54 мм, після чистової 52 мм, визначити відхилення діаметра від номінальних значень. Результати занести в таблицю1.

Таблиця 1.

**Протокол вимірювання відхилень діаметра виступів валиків від номінальних значень після чорнового і чистового обточування,** 

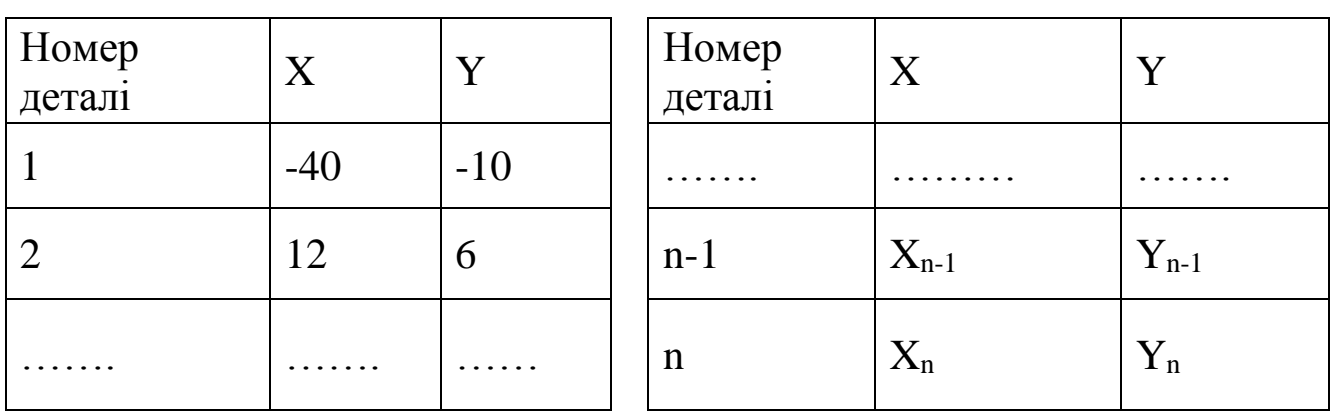

**мкм**

2. Визначити кількість інтервалів *Kx*і *K<sup>y</sup>* та їх межі для значень X і Y. Для комплекту деталей обсягом 50-100 шт. кількість інтервалів повинна бути не менша ніж 6-7. Розмір інтервалів *С* повинен бути більший за величину поділки шкали вимірювального інструмента, за допомогою якого здійснюється обмірювання деталей, для того щоб можна було запобігти похибки вимірювання.

З табл.1 визначити найбільші значення *Xmax* і *Ymax*; найменші значення *Xmin* і *Ymin*. Визначити розмах варіювання *Xmax-Xmin* , *Ymax- Ymin*. Обравши кількість інтервалів, визначити розмір інтервалів *С<sup>х</sup>* і *Су*.

3. Побудувати кореляційну таблицю 2, для чого підрахувати абсолютну частість по кожному інтервалу. При цьому в кожній інтервал включаються розміри, які знаходяться в межах від найменшого значення інтервалу включно до найбільшого значення інтервалу, виключаючи його і робимо відмітку у вигляді риски в тій клітинці таблиці, де межи інтервалів по *Х* і по *У* відповідають даному сполученню відхилень розміру  $(X_i \text{ i } Y_i)$ 

4. Розрахувати зведене значення середин інтервалів по формулах

$$
X' = \frac{x - a_x}{C_x} \qquad Y' = \frac{y - a_y}{C_y} \tag{8}
$$

За початок відліку *ах*, *а<sup>у</sup>* приймається середина інтервалу Х<sup>і</sup> , Уі, який має найбільшу частість. До того ж значення *а<sup>х</sup>* і *ау* вибираються такими, щоб середини інтервалів по Х і У в новій системі координат мали цілі значення від (-р) до (+р).

Контроль побудови кореляційної таблиці:

$$
\sum n_{\chi} = \sum m_{\chi} = \sum n_{\chi y} = n \tag{9}
$$

5. Визначити статистичні характеристики розподілень випадкових величин Х і Y по формулах:

$$
\overline{X}' = \frac{1}{n} \sum n_X X' \qquad \text{i} \qquad \overline{X} = a_X + C_X \overline{X}' \tag{10}
$$

$$
\overline{Y}' = \frac{1}{n} \sum m_y Y' \qquad \text{i} \qquad \overline{Y} = a_y + C_y \overline{Y}' \tag{11}
$$

$$
\sigma'_x = \sqrt{\frac{1}{n} \sum n_x (X')^2 - (\overline{X}')^2} \qquad \sigma_x = C_x \sigma'_x \qquad (12)
$$

$$
\sigma_y' = \sqrt{\frac{1}{n} \sum m_y (Y')^2 - (\overline{Y}')^2} \qquad \sigma_y = C_y \sigma_y' \tag{13}
$$

 $\mathbf{r}$ 

# 6. Визначити коефіцієнт кореляції

$$
C_{xy}^{\prime} = \frac{1}{n} \sum (X^{\prime} \sum n_{xy} Y^{\prime}) - \overline{X} \overline{Y}^{\prime}
$$
 (14)

$$
r = \frac{C_{xy}}{\sigma_x \sigma_y} \tag{15}
$$

За значенням коефіцієнта кореляції зробити висновок про наявність кореляційного зв'язку між похибками до і після чистового обточування.

7. Скласти рівняння зв'язку Y з Х, для чого підрахувати коефіцієнти *а<sup>1</sup>* і *а<sup>0</sup>* по формулах

$$
a_1 = r \frac{\sigma_y}{\sigma_x} \qquad \qquad a_0 = \overline{Y} - a_1 \overline{X} \tag{16}
$$

Записати рівняння зв'язку у вигляді:

$$
\overline{Y} = a_0 + a_1 \overline{X}
$$
 (17)

8. Визначити дисперсію власних випадкових похибок чистової операції  $\sigma_{xy}^2$  за формулою (5) і дисперсію випадкової вхідної похибки  $a_I^2 \sigma_x^2$  за формулою (7)

9. Враховуючи, що розподілення розмірів на вході і виході операції чистового обточування є нормальним, визначити необхідне значення  $\sigma$ <sup>*v*</sup> за формулою:

$$
\sigma_y = \frac{\delta_y}{6\gamma} \tag{18}
$$

де  $\delta_y$  – точність чистової операції;

 $\gamma$  - коефіцієнт, який при довірчій вірогідності  $\alpha$ =0,95 дорівнює

$$
\gamma = 1 + \frac{t_{\alpha}}{\sqrt{2n}}
$$

де *t* - критерій Стьюдента:  $t_{\alpha} = 1,96$ 

10. Визначити дисперсію  $\sigma_x^2$  за формулою (6), середнє квадратичне відхилення 2  $\sigma_x = \sqrt{\sigma_x^2}$ , допуск на розмір до операції чистового обточування

$$
\delta_{x} = 6\gamma \sigma_{x}i
$$

11. Побудувати графік залежності Y (X)

12. Проаналізувати отримані результати.

13. Зробити висновки.

# **4. Зміст звіту**

У звіті повинні бути наведені наступні дані:

1. Назва та мета роботи.

2. Обладнання та інструменти.

3.Протокол вимірювання відхилень діаметрів.

4.Кореляційна таблиця.

5.Розрахунки статистичних характеристик розподілень і рівняння зв'язку.

6.Графік залежності Y(Х).

7.Висновки.

# **5. Запитання для самоперевірки**

1. Структура похибок, з яких складається вихідна похибка діаметра після чистового обточування?

2. Поняття та формула для визначення дисперсії  $\sigma_y^2$ .

3. Поняття та формула для визначення допуску на розмір на вході операції.

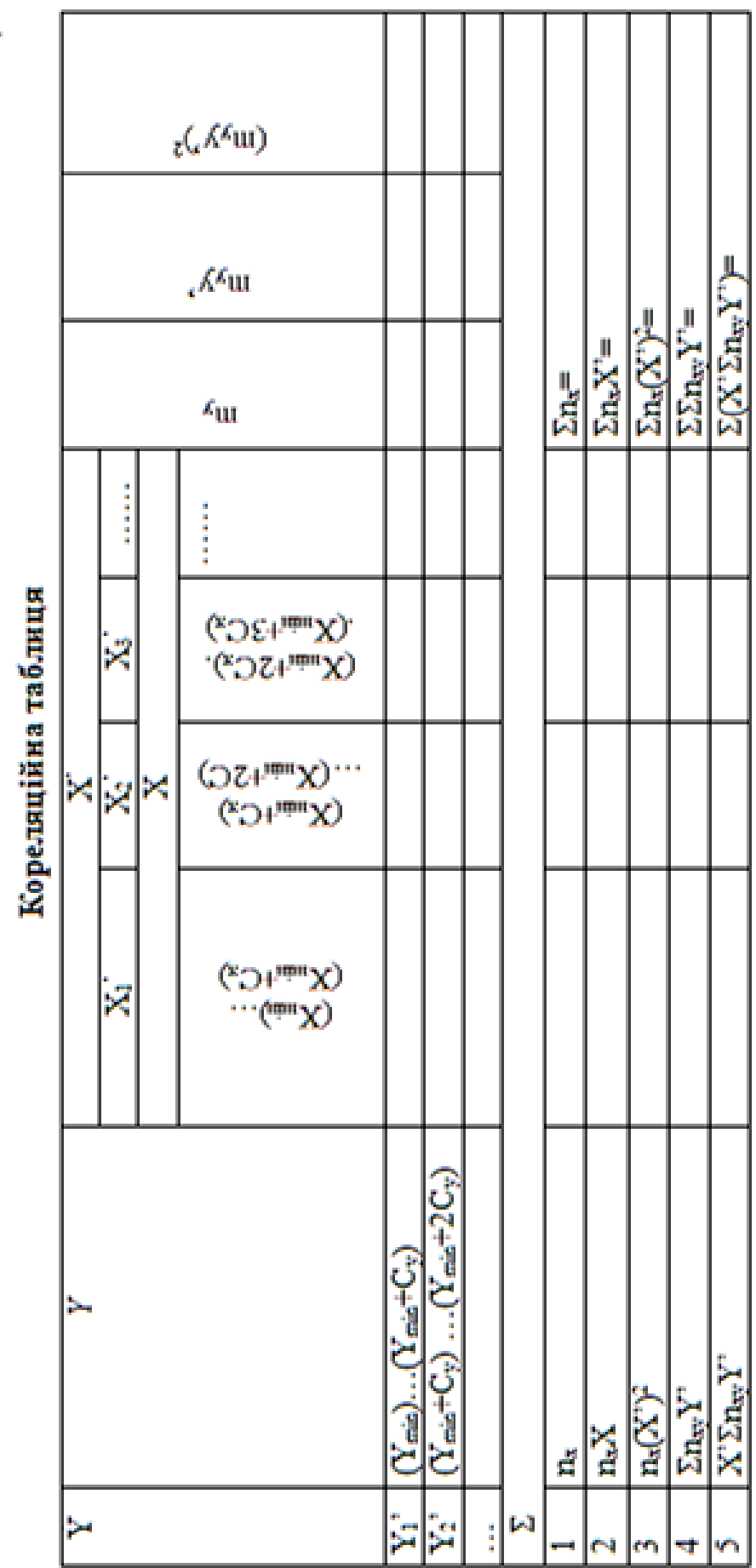

Таблиця 2.

#### **Література**

1. Общемашиностроительные нормативы режимов резания для технического нормирования работ на металлорежущих станках. Часть 1.М., «Машиностроение», 1967г.

2. Общемашиностроительные нормативы времени. Серийное производство. М., «Машиностроение», 1964г.

3. В.С.Корсаков "Основы технологии машиностроения", М., Машиностроение, 1977.

4. Балакшин Б.С. Основы технологии машиностроения. – М.: Машиностроение, 1969.

5. Митрофанов С.П. Научные основы групповой технологии. Л.:1969.

6. Митрофанов С.П. Групповая технология машиностроительного производства. В 2-х т. Ленинград: Машиностроение, Ленинградское отд—ние, 1983.

7. Маталин А.А. Технологиямашиностроения. Ленинград, Машиностроение, Ленинградскоеотделение, 1985.

8. Солонин И.С. Математическая статистика в технологии машиностроения. – М.: Машиностроение, 1972.

9. Лабораторный практикум по технологии машиностроения:/ Учеб.пособие для машиностроительных вузов/ В.В.Бабук, И.Л.Баршай, В.А.Шкред и др.; Под ред. В.В. Бабука. – Мн.: Выш.школа, 1983.

10. Справочник технолога-машиностроителя. В 2-х т. Т 2/ Под ред. А.Г.Косиловой и Р.К. Мещерякова. М.:Машиностроение, 1985.

#### **Зміст**

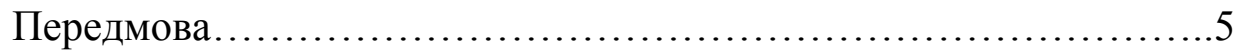

#### ЛАБОРАТОРНА РОБОТА № 1

Визначення витрат робочого часу на виконання свердлильної операції……………………………………………………………………..7

#### ЛАБОРАТОРНА РОБОТА №2

Дослідження похибок обробки валів у повздовжньому напрямі при обробці на токарному верстаті……………..........................................….24

#### ЛАБОРАТОРНА РОБОТА № 3

Наладка токарно-револьверного верстата мод.1Г340П на обробку деталі……………………………………………………………….…….30

# ЛАБОРАТОРНА РОБОТА №4

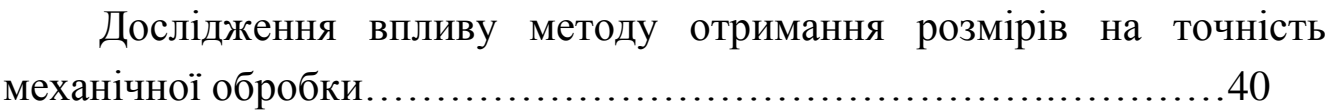

# ЛАБОРАТОРНА РОБОТА №5

Дослідження взаємозв'язку розмірної точності суміжних операцій технологічного процесу…………………………………………….….47

Література………………………………………………......…….57